# COS 226, SPRING 2013

# ALGORITHMS AND DATA STRUCTURES

JOSH HUG ARVIND NARAYANAN

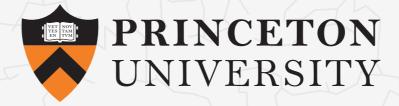

http://www.princeton.edu/~cos226

- Intermediate-level survey course.
- Programming and problem solving, with applications.

- Intermediate-level survey course.
- Programming and problem solving, with applications.
- Algorithm: method for solving a problem.

- Intermediate-level survey course.
- Programming and problem solving, with applications.
- · Algorithm: method for solving a problem.
- Data structure: method to store information.

- Intermediate-level survey course.
- Programming and problem solving, with applications.
- Algorithm: method for solving a problem.
- Data structure: method to store information.
- Sometimes called: Job Interview 101.

- Intermediate-level survey course.
- Programming and problem solving, with applications.
- Algorithm: method for solving a problem.
- · Data structure: method to store information.
- Sometimes called: Job Interview 101.

| topic      | data structures and algorithms                    |  |  |
|------------|---------------------------------------------------|--|--|
| data types | stack, queue, bag, union-find, priority queue     |  |  |
| sorting    | quicksort, mergesort, heapsort, radix sorts       |  |  |
| searching  | BST, red-black BST, hash table                    |  |  |
| graphs     | BFS, DFS, Prim, Kruskal, Dijkstra                 |  |  |
| strings    | KMP, regular expressions, tries, data compression |  |  |
| advanced   | B-tree, suffix array, maxflow, simplex            |  |  |

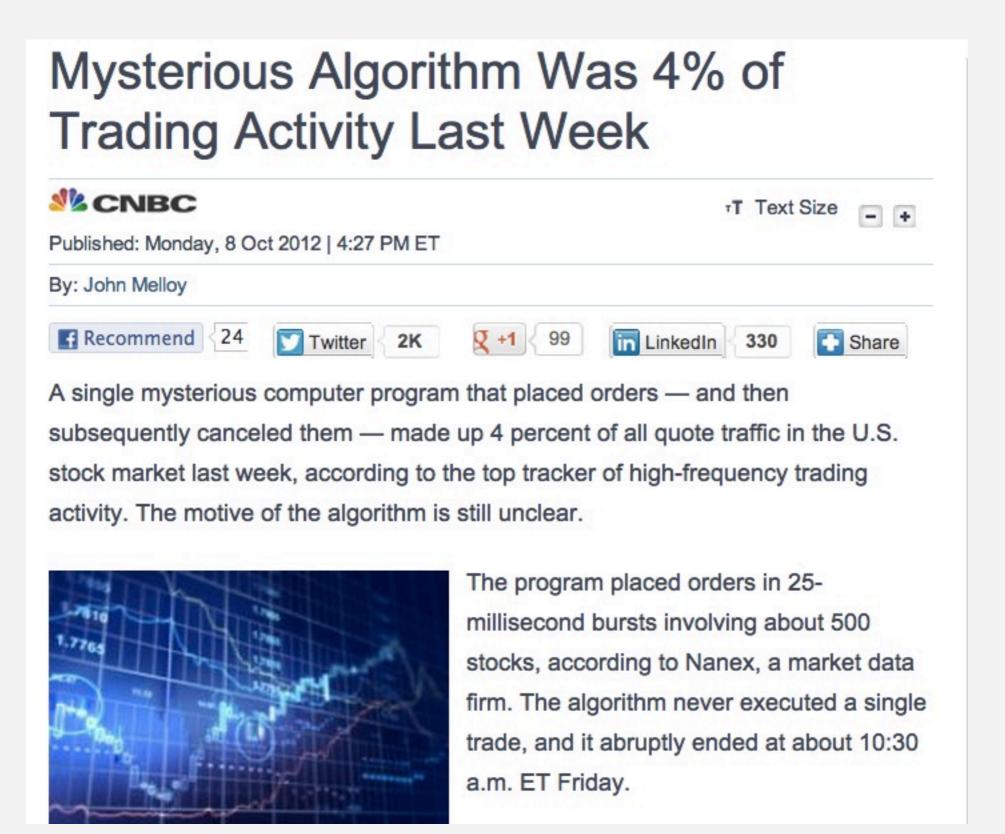

```
Internet. Web search, packet routing, distributed file sharing, ...
Biology. Human genome project, protein folding, ...
Computers. Circuit layout, file system, compilers, ...
Computer graphics. Movies, video games, virtual reality, ...
Security. Cell phones, e-commerce, voting machines, ...
Multimedia. MP3, JPG, HDTV, song recognition, face recognition, ...
Social networks. Recommendations, dating, advertisements, ...
Physics. N-body simulation, particle collision simulation, ...
```

Their impact is broad and far-reaching.

Internet. Web search, packet routing, distributed file sharing, ...

Biology. Human genome project, protein folding, ...

Computers. Circuit layout, file system, compilers, ...

Computer graphics. Movies, video games, virtual reality, ...

Security. Cell phones, e-commerce, voting machines, ...

Multimedia. MP3, JPG, HDTV, song recognition, face recognition, ...

Social networks. Recommendations, dating, advertisements, ...

Physics. N-body simulation, particle collision simulation, ...

:

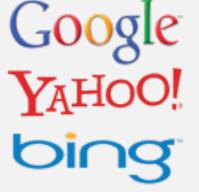

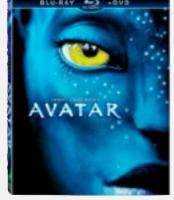

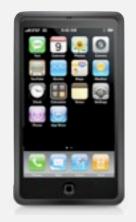

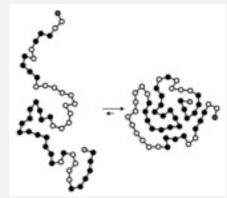

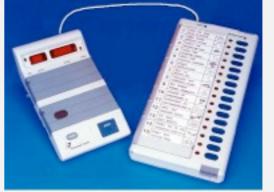

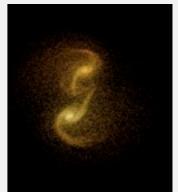

To become a proficient programmer.

To become a proficient programmer.

"The difference between a bad programmer and a good one is whether [the programmer] considers code or data structures more important. Bad programmers worry about the code. Good programmers worry about data structures and their relationships."

— Linus Torvalds (creator of Linux)

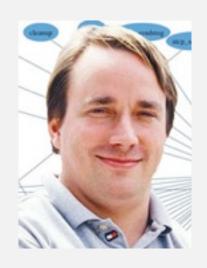

To become a proficient programmer.

"The difference between a bad programmer and a good one is whether [the programmer] considers code or data structures more important. Bad programmers worry about the code. Good programmers worry about data structures and their relationships."

— Linus Torvalds (creator of Linux)

"Algorithms + Data Structures = Programs." — Niklaus Wirth

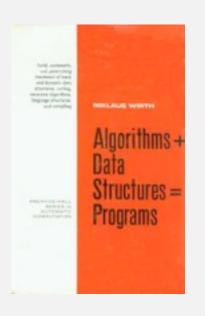

#### For intellectual stimulation.

Frank Nelson Cole

"On the Factorization of Large Numbers"

American Mathematical Society, 1903

$$2^{67}$$
-1 = 193,707,721 × 761,838,257,287

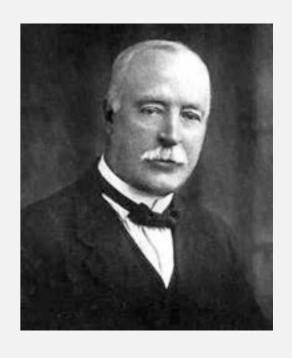

They may unlock the secrets of life and of the universe.

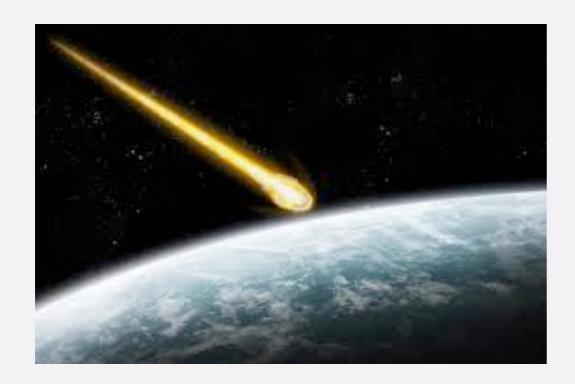

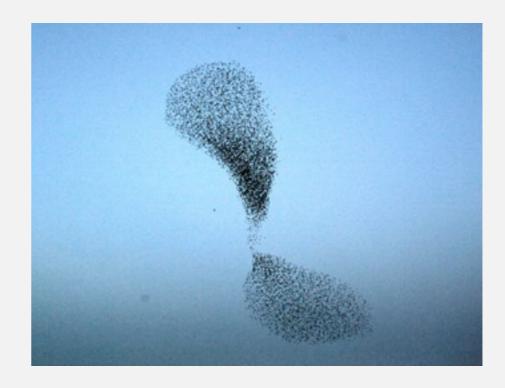

They may unlock the secrets of life and of the universe.

Scientists are replacing mathematical models with computational models.

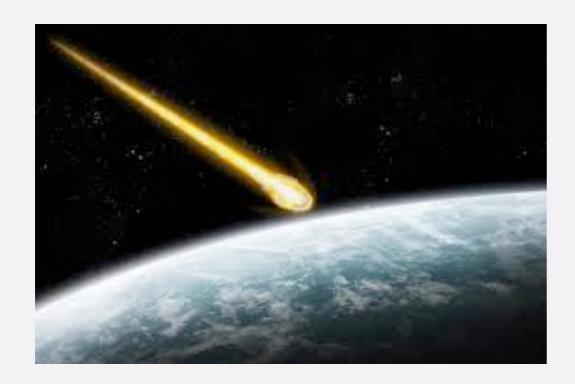

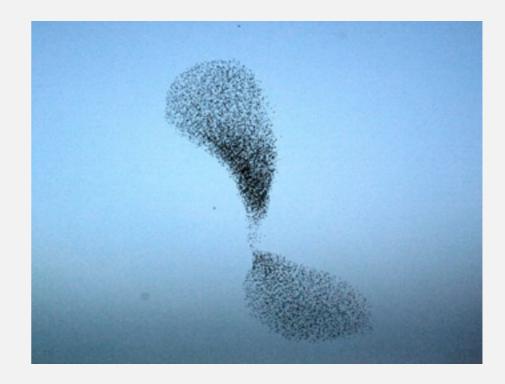

They may unlock the secrets of life and of the universe.

Scientists are replacing mathematical models with computational models.

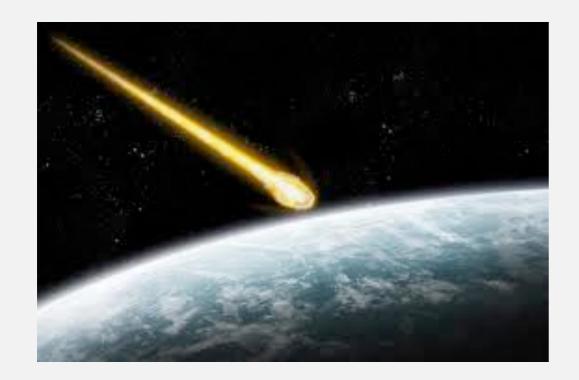

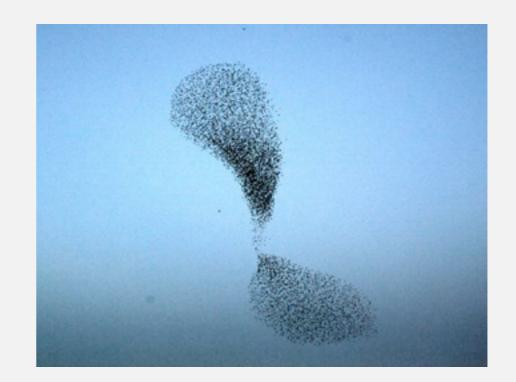

<sup>&</sup>quot;Algorithms: a common language for nature, human, and computer." — Avi Wigderson

For fun and profit.

For fun and profit.

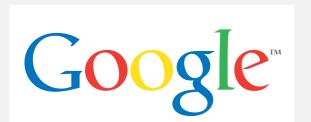

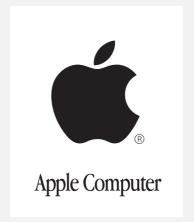

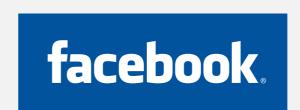

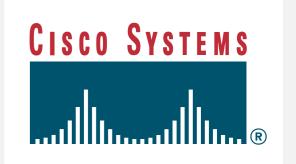

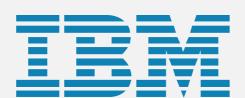

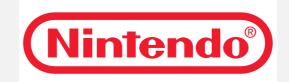

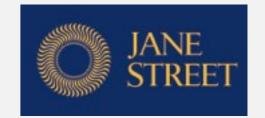

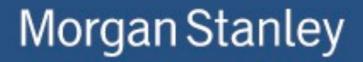

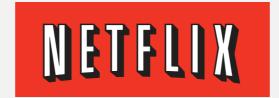

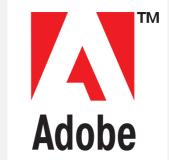

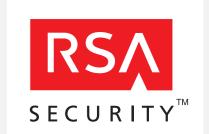

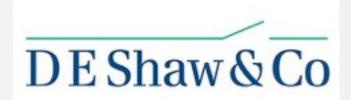

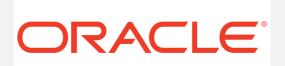

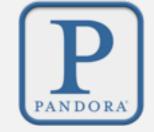

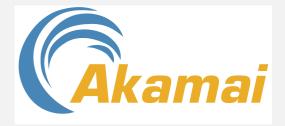

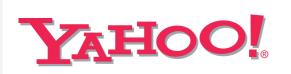

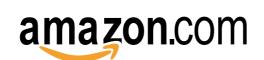

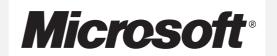

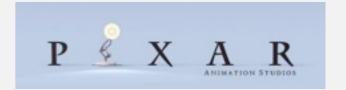

Everyone else is doing it, so why shouldn't we?

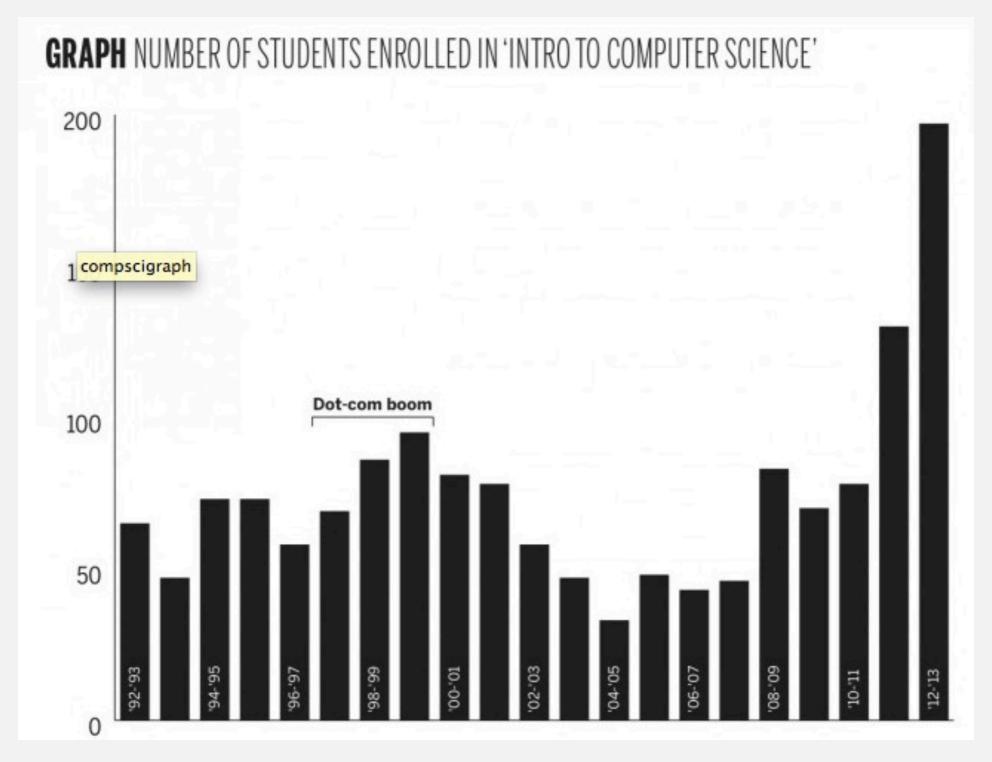

# The usual suspects

Lectures. Introduce new material.

Precepts. Discussion, problem-solving, background for assignments.

| What | When             | Where      | Who                          |
|------|------------------|------------|------------------------------|
| L01  | MW 11-12:20      | McCosh 10  | Josh Hug<br>Arvind Narayanan |
| P01  | Th 11:00 - 11:50 | Friend 109 | Josh Hug                     |
| P02  | Th 12:30 - 1:20  | Babst 105  | Maia Ginsburg †              |
| P03  | Th 1:30 - 2:20   | Babst 105  | Arvind Narayanan             |
| P08  | F 10:00 - 11:00  | Friend 109 | Maia Ginsburg †              |
| P05  | F 11:00 - 11:50  | Friend 109 | Nico Pegard                  |
| P05A | F 11:00 - 11:50  | Friend 108 | Stefan Munezel               |
| P06  | F 2:30 - 3:20    | Friend 109 | Diego Perez Botero           |
| P06A | F 2:30 - 3:20    | Friend 108 | Dushant Arora                |
| P07  | F 2:30 - 3:20    | CS 102     | Jennifer Guo                 |
| P04  | F 3:30 - 4:20    | Friend 109 | Diego Perez Botero           |

† lead preceptor

Piazza. Online discussion forum.

- Low latency, low bandwidth.
- Mark solution-revealing questions as private.
- TAs will answer In-lecture questions.
- · Course announcements.

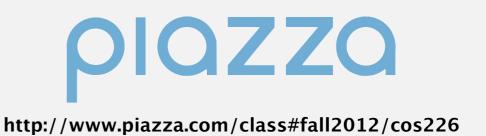

#### Piazza. Online discussion forum.

- Low latency, low bandwidth.
- Mark solution-revealing questions as private.
- TAs will answer In-lecture questions.
- Course announcements.

#### Office hours.

- High bandwidth, high latency.
- See web for schedule.

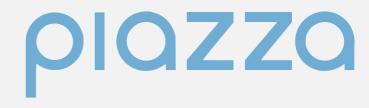

http://www.piazza.com/class#fall2012/cos226

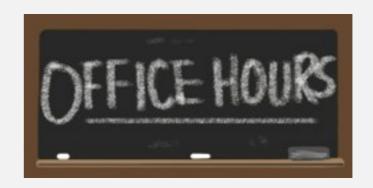

http://www.princeton.edu/~cos226

#### Piazza. Online discussion forum.

- Low latency, low bandwidth.
- Mark solution-revealing questions as private.
- TAs will answer In-lecture questions.
- Course announcements.

#### Office hours.

- High bandwidth, high latency.
- See web for schedule.

http://www.princeton.edu/~cos226

plazza

http://www.piazza.com/class#fall2012/cos226

## Computing laboratory.

- Undergrad lab TAs in Friend 017.
- For help with debugging.
- See web for schedule.

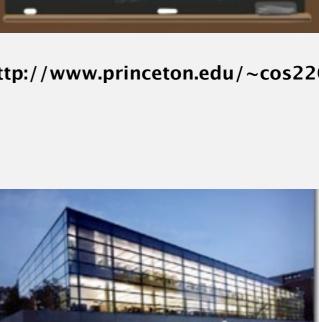

http://www.princeton.edu/~cos226

## Programming assignments. 45%

- Due on Tuesdays at 11pm via electronic submission.
- See web for collaboration and lateness policy.

## Programming assignments. 45%

- Due on Tuesdays at 11pm via electronic submission.
- See web for collaboration and lateness policy.

#### Exercises. 10%

• Due on Sundays at 11pm in Blackboard.

#### Programming assignments. 45%

- Due on Tuesdays at 11pm via electronic submission.
- See web for collaboration and lateness policy.

#### Exercises. 10%

• Due on Sundays at 11pm in Blackboard.

#### Exams. 15% + 30%

- Midterm (in class on Monday, March 11).
- Final (to be scheduled by Registrar).

#### Programming assignments. 45%

- Due on Tuesdays at 11pm via electronic submission.
- See web for collaboration and lateness policy.

#### Exercises. 10%

Due on Sundays at 11pm in Blackboard.

#### Exams. 15% + 30%

- Midterm (in class on Monday, March 11).
- Final (to be scheduled by Registrar).

## Staff discretion. To adjust borderline cases.

- Report errata.
- Contribute to Piazza discussions.
- Attend and participate in precept/lecture.
- Answering in lecture-questions using a device.

#### Programming assignments. 45%

- Due on Tuesdays at 11pm via electronic submission.
- See web for collaboration and lateness policy.

#### Exercises. 10%

• Due on Sundays at 11pm in Blackboard.

#### Exams. 15% + 30%

- Midterm (in class on Monday, March 11).
- Final (to be scheduled by Registrar).

## Staff discretion. To adjust borderline cases.

- Report errata.
- · Contribute to Piazza discussions.
- Attend and participate in precept/lecture.
- Answering in lecture-questions using a device.

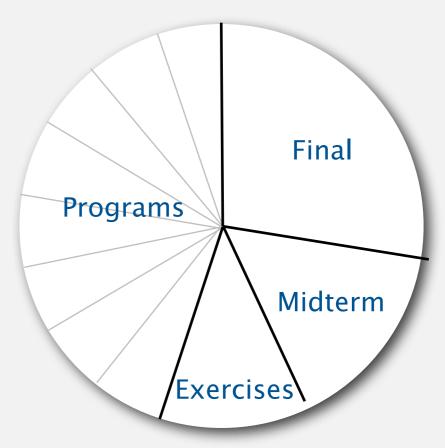

# Resources (textbook)

Required reading. Algorithms 4th edition by R. Sedgewick and K. Wayne, Addison-Wesley Professional, 2011, ISBN 0-321-57351-X.

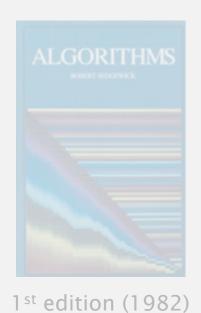

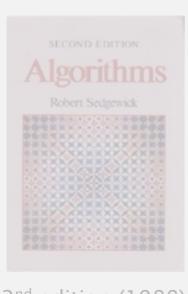

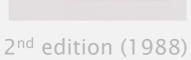

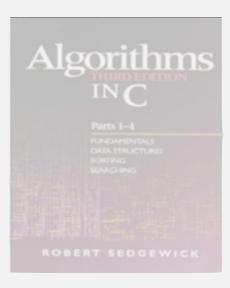

3<sup>rd</sup> edition (1997)

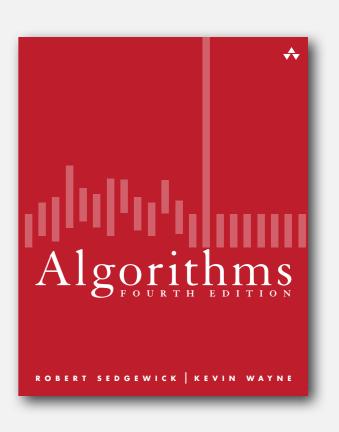

## Resources (textbook)

Required reading. Algorithms 4<sup>th</sup> edition by R. Sedgewick and K. Wayne, Addison-Wesley Professional, 2011, ISBN 0-321-57351-X.

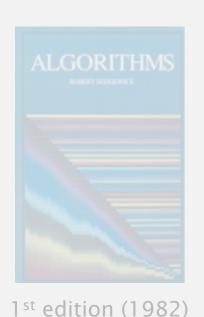

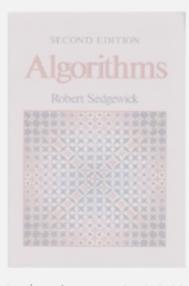

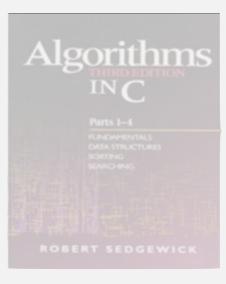

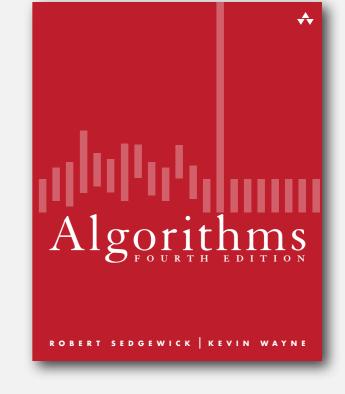

2<sup>nd</sup> edition (1988) 3<sup>rd</sup> edition (1997)

#### Available in hardcover and Kindle.

- Online: Amazon (\$60 to buy), Chegg (\$40 to rent), ...
- Brick-and-mortar: Labyrinth Books (122 Nassau St). 30% discount with PU student ID
- On reserve: Engineering library.

## Resources (web)

#### Course content.

- Course info.
- Programming assignments.
- Exercises.
- · Lecture slides.
- Exam archive.
- Submit assignments.

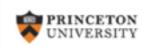

# Computer Science 226 Algorithms and Data Structures Spring 2012

Course Information | Assignments | Exercises | Lectures | Exams | Booksite

#### COURSE INFORMATION

**Description.** This course surveys the most important algorithms and data structures in use on computers today. Particular emphasis is given to algorithms for sorting, searching, and string processing. Fundamental algorithms in a number of other areas are covered as well, including geometric and graph algorithms. The course will concentrate on developing implementations, understanding their performance characteristics, and estimating their potential effectiveness in applications.

http://www.princeton.edu/~cos226

#### Course content.

- Course info.
- Programming assignments.
- Exercises.
- Lecture slides.
- Exam archive.
- Submit assignments.

#### Booksites.

- Brief summary of content.
- Download code from book.

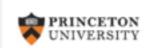

#### Computer Science 226 Algorithms and Data Structures Spring 2012

Course Information | Assignments | Exercises | Lectures | Exams | Booksite

#### COURSE INFORMATION

**Description.** This course surveys the most important algorithms and data structures in use on computers today. Particular emphasis is given to algorithms for sorting, searching, and string processing. Fundamental algorithms in a number of other areas are covered as well, including geometric and graph algorithms. The course will concentrate on developing implementations, understanding their performance characteristics, and estimating their potential effectiveness in applications.

http://www.princeton.edu/~cos226

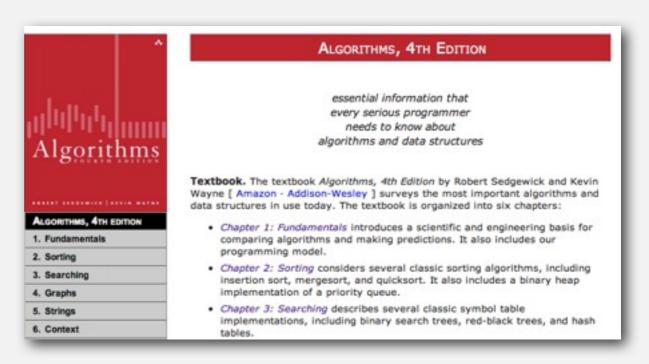

http://www.algs4.princeton.edu

#### Coursera Course

- Lectures by Bob Sedgewick.
  - Same content as ours.
- Don't submit assignments!
  - Violates course policy.

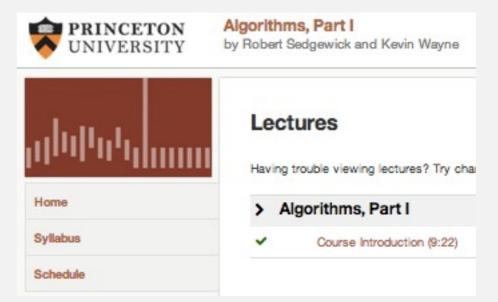

#### Coursera Course

- Lectures by Bob Sedgewick.
  - Same content as ours.
- Don't submit assignments!
  - Violates course policy.

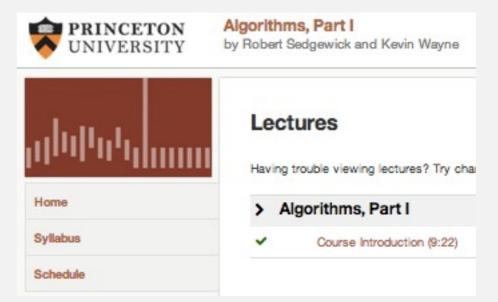

#### Coursera Course

- Lectures by Bob Sedgewick.
  - Same content as ours.
- Don't submit assignments!
  - Violates course policy.

#### The Flipped Lecture Experiment

- Weeks 4-6 (and more?).
- Watch lectures on Coursera.
- Activities in Lecture.
  - Big picture mini-lectures.
  - Interesting anecdotes.
  - Solo/group work.
  - Old exam problems.
  - Guest speakers.
  - Open Q&A.

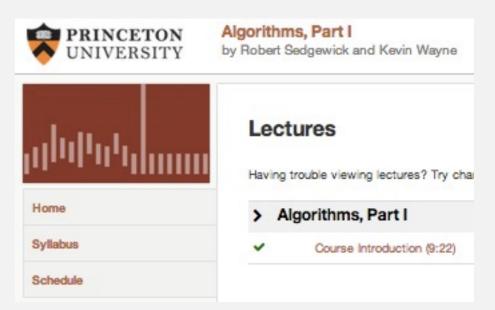

#### Coursera Course

- Lectures by Bob Sedgewick.
  - Same content as ours.
- Don't submit assignments!
  - Violates course policy.

### The Flipped Lecture Experiment

- Weeks 4-6 (and more?).
- Watch lectures on Coursera.
- Activities in Lecture.
  - Big picture mini-lectures.
  - Interesting anecdotes.
  - Solo/group work.
  - Old exam problems.
  - Guest speakers.
  - Open Q&A.

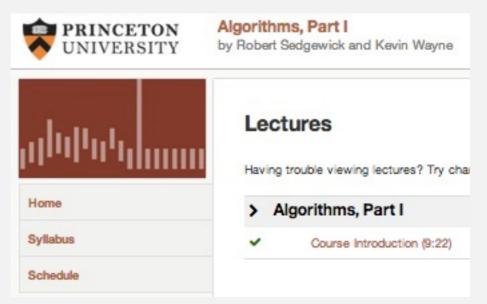

|    | DATE | TOPIC                                | SLIDES              | READINGS                  | DEMOS                                    |
|----|------|--------------------------------------|---------------------|---------------------------|------------------------------------------|
|    |      | Lectures and da                      | ates below are stil | ll tentative for Spring 2 | 013                                      |
| 1  | 2/4  | Intro - Union Find                   | lup-4up             | 1.5                       | Quick-find - Quick-union                 |
| 2  | 2/6  | Analysis of Algorithms               | lup-4up             | 1.4                       | Binary search                            |
| 3  | 2/11 | Stacks and Queues                    | lup-4up             | 1.3                       | Dijkstra 2-stack                         |
| 4  | 2/13 | Elementary Sorts                     | lup-4up             | 2.1                       | Selection · Insertion · Shuffle · Graham |
| 5  | 2/18 | Mergesort                            | lup-4up             | 2.2                       | Merging                                  |
| 6  | 2/20 | Quicksort                            | lup-4up             | 2.3                       | Partitioning                             |
| 7  | 2/25 | Priority Queues                      | lup-4up             | 2.4                       | Heap - Heapsort                          |
| 8  | 2/27 | Elementary Symbol Tables · BSTs      | lup-4up             | 3.1-3.2                   | BST                                      |
| 9  | 3/4  | Balanced Search Trees                | lup-4up             | 3.3                       | 2-3 tree - Red-black BST                 |
| 10 | 3/6  | Hash Tables - Searching Applications | lup-4up             | 3.4-3.5                   | linear probing                           |
| 11 | 3/11 | Midterm Exam                         |                     | -                         | -                                        |
| 12 | 3/13 | Geometric Applications of BSTs       | lup-4up             | -                         | Kd tree - Interval search tree           |

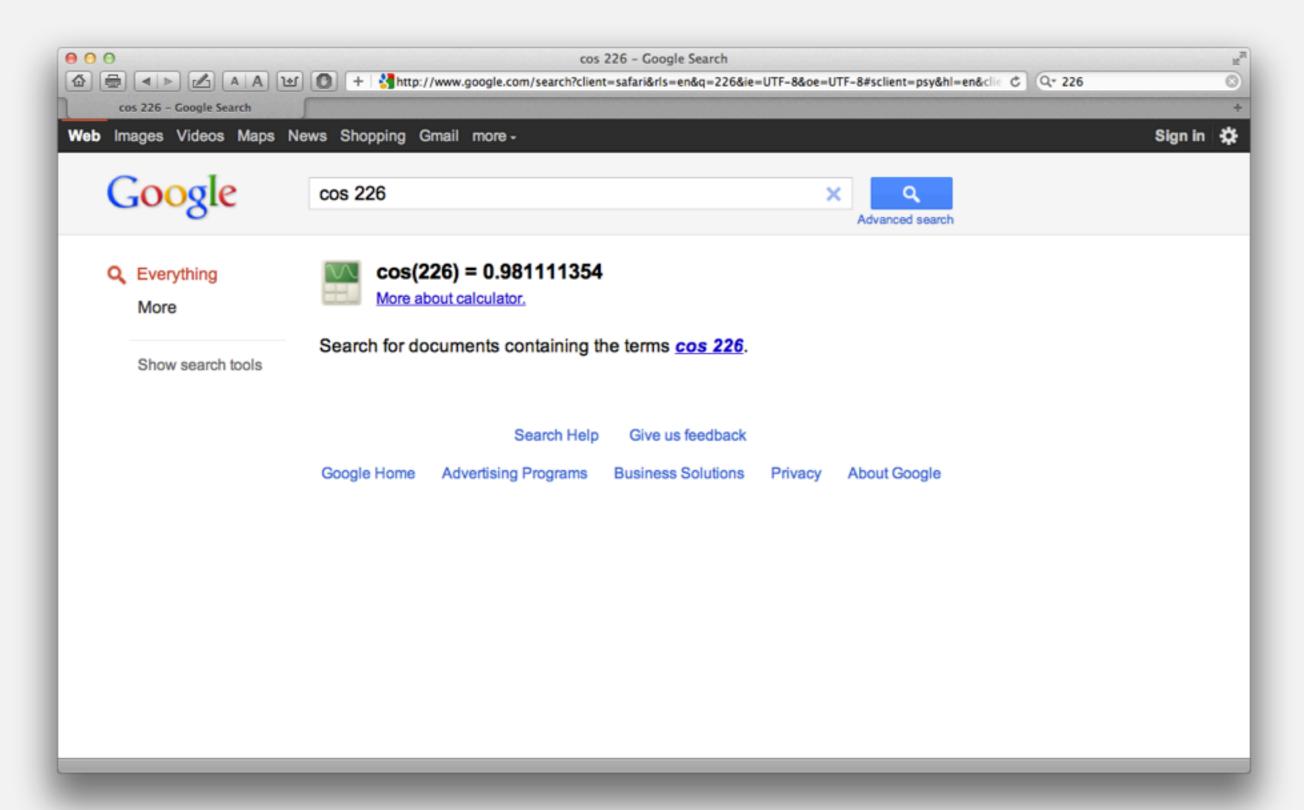

http://www.princeton.edu/~cos226

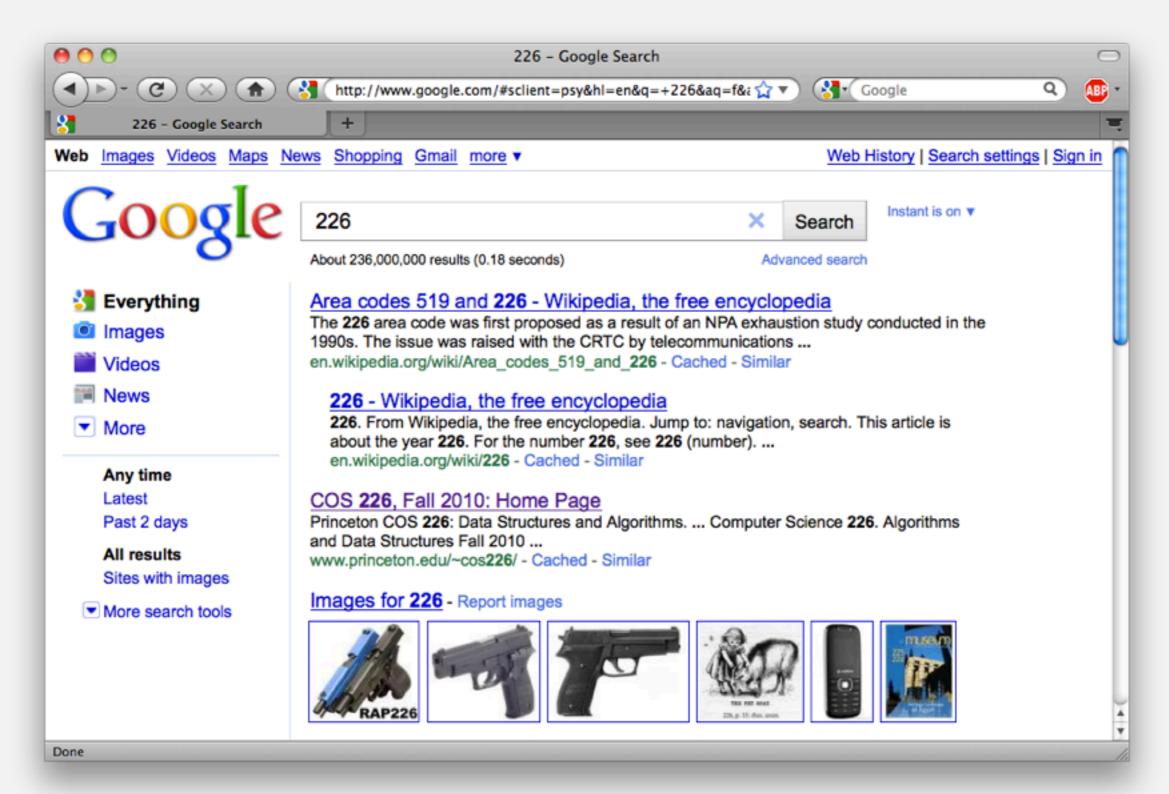

http://www.princeton.edu/~cos226

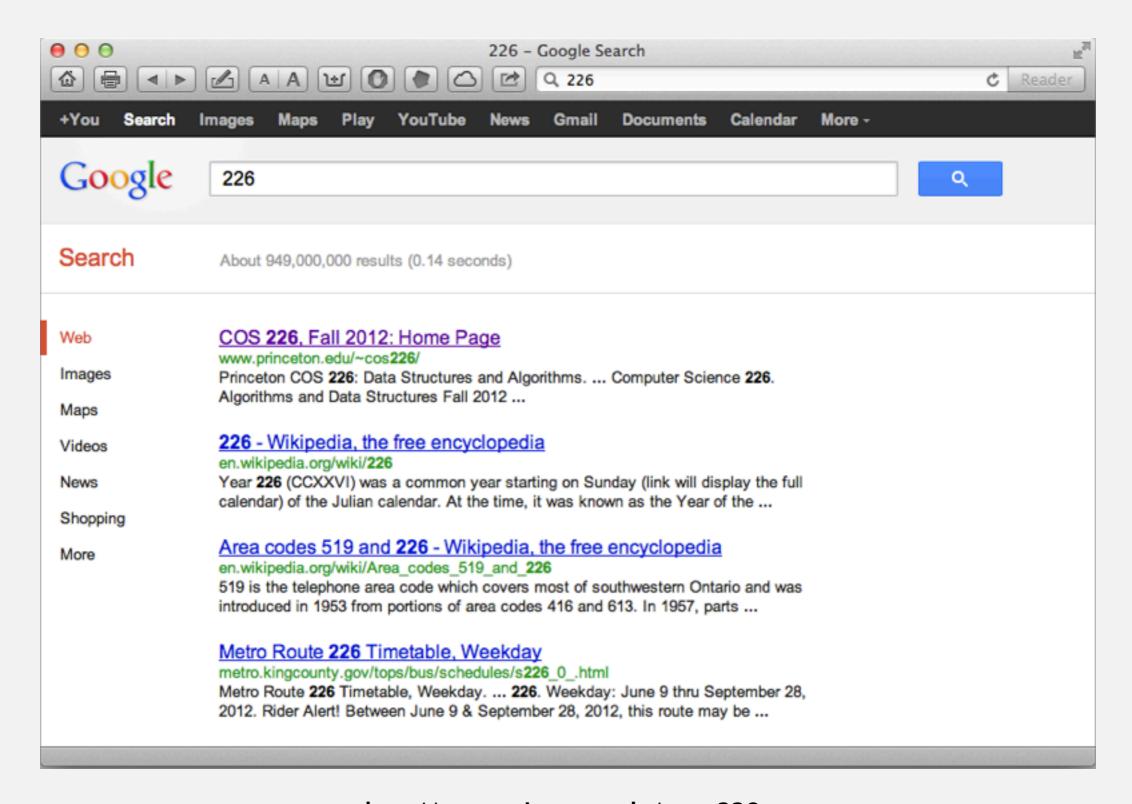

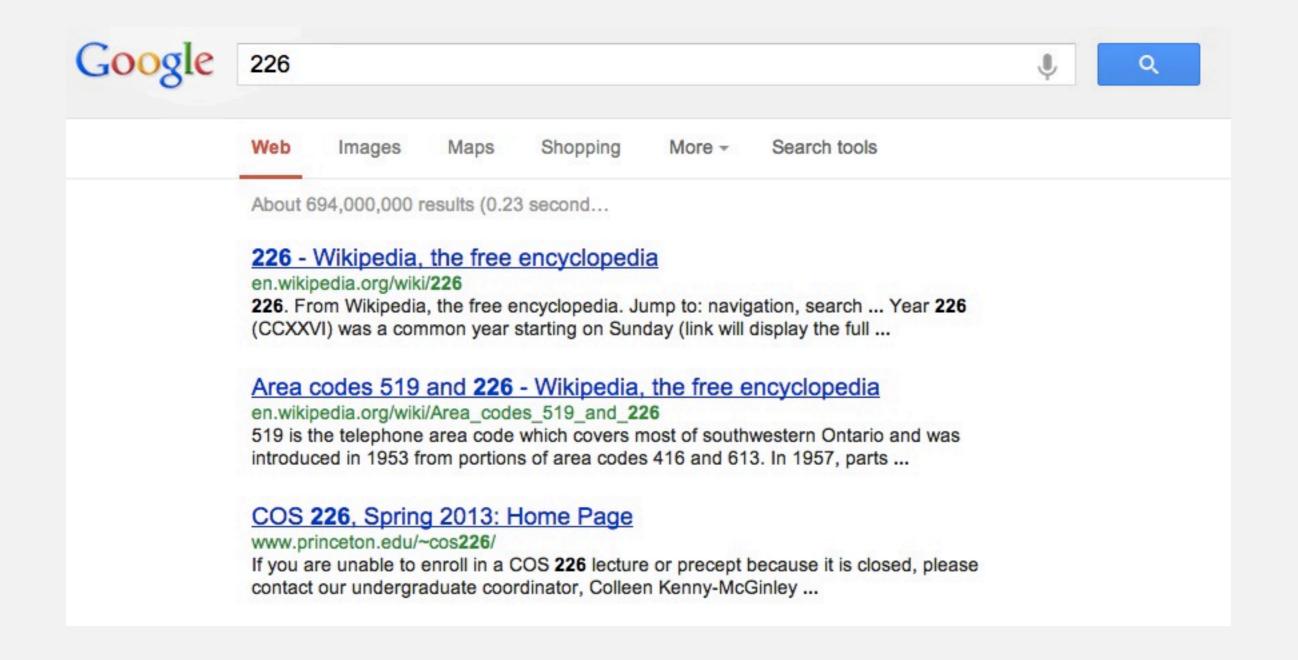

Lecture 1. [today] Union find.

Lecture 2. [Wednesday] Analysis of algorithms.

Precept 1. [Thursday/Friday] Meets this week.

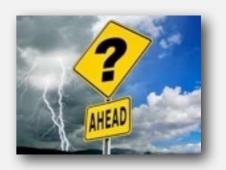

Lecture 1. [today] Union find.

Lecture 2. [Wednesday] Analysis of algorithms.

Precept 1. [Thursday/Friday] Meets this week.

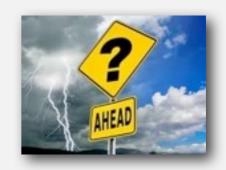

Exercise 1. Due via Bb submission at 11pm on Sunday, February 10th. Assignment 1. Due via electronic submission at 11pm on Tuesday, February 12th. Pro tip: Start early.

Lecture 1. [today] Union find.

Lecture 2. [Wednesday] Analysis of algorithms.

Precept 1. [Thursday/Friday] Meets this week.

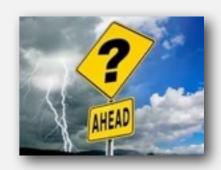

Exercise 1. Due via Bb submission at 11pm on Sunday, February 10th. Assignment 1. Due via electronic submission at 11pm on Tuesday, February 12th. Pro tip: Start early.

Right course? See me.

Placed out of COS 126? Review Sections 1.1–1.2 of Algorithms, 4<sup>th</sup> edition (includes command-line interface and our I/O libraries).

Lecture 1. [today] Union find.

Lecture 2. [Wednesday] Analysis of algorithms.

Precept 1. [Thursday/Friday] Meets this week.

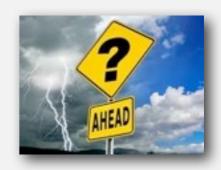

Exercise 1. Due via Bb submission at 11pm on Sunday, February 10th. Assignment 1. Due via electronic submission at 11pm on Tuesday, February 12th. Pro tip: Start early.

Right course? See me.

Placed out of COS 126? Review Sections 1.1–1.2 of Algorithms, 4<sup>th</sup> edition (includes command-line interface and our I/O libraries).

Not registered? Go to any precept this week [only if not registered!].

Change precept? Use SCORE. 

see Colleen Kenny-McGinley in CS 210
if the only precept you can attend is closed

# Algorithms

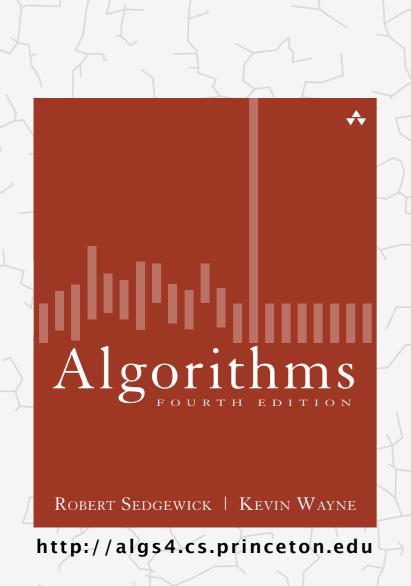

# 1.5 UNION-FIND

- dynamic connectivity
- quick find
- quick union
- improvements
- applications

## Subtext of today's lecture (and this course)

#### Steps to developing a usable algorithm.

- Model the problem.
- Find an algorithm to solve it.
- Fast enough? Fits in memory?
- If not, figure out why.
- Find a way to address the problem.
- Iterate until satisfied.

The scientific method.

Mathematical analysis.

# 1.5 UNION-FIND

- dynamic connectivity
- guick find
- quick union
- improvements
  - applications

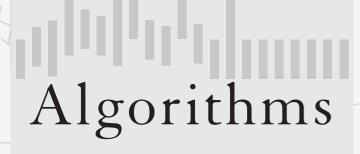

ROBERT SEDGEWICK | KEVIN WAYNE

http://algs4.cs.princeton.edu

- Union command: connect two objects.
- Find/connected query: is there a path connecting the two objects?

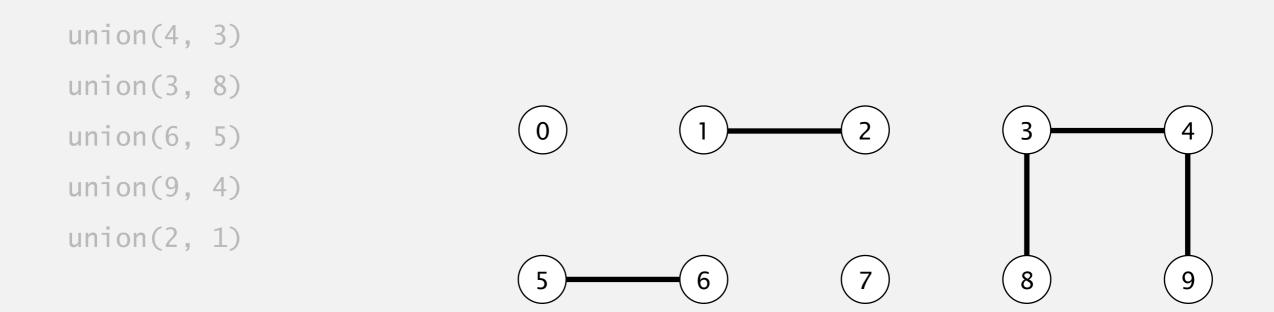

- Union command: connect two objects.
- Find/connected query: is there a path connecting the two objects?

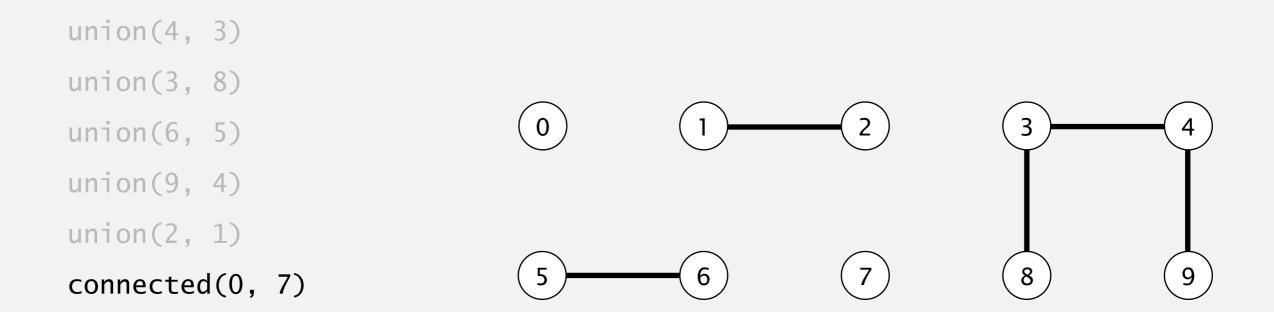

- Union command: connect two objects.
- Find/connected query: is there a path connecting the two objects?

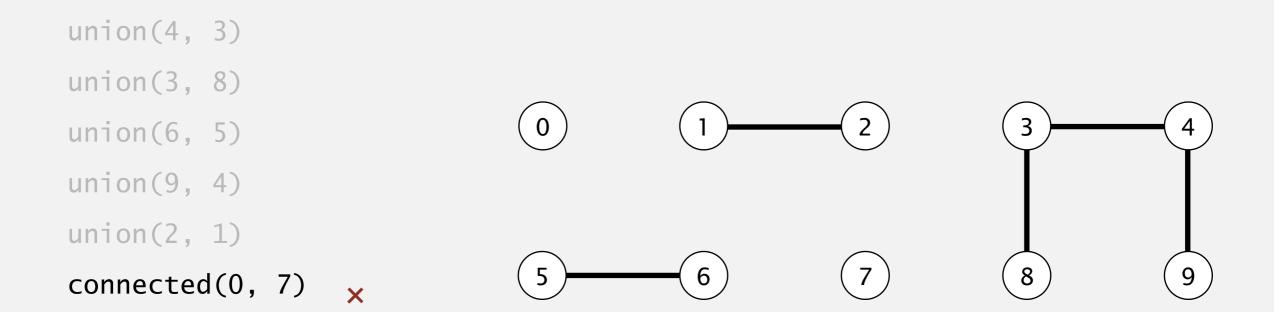

- Union command: connect two objects.
- Find/connected query: is there a path connecting the two objects?

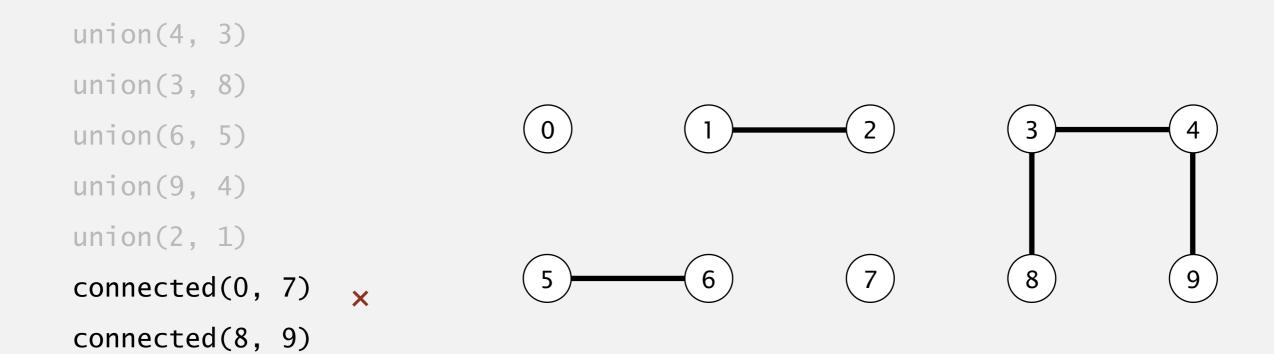

- Union command: connect two objects.
- Find/connected query: is there a path connecting the two objects?

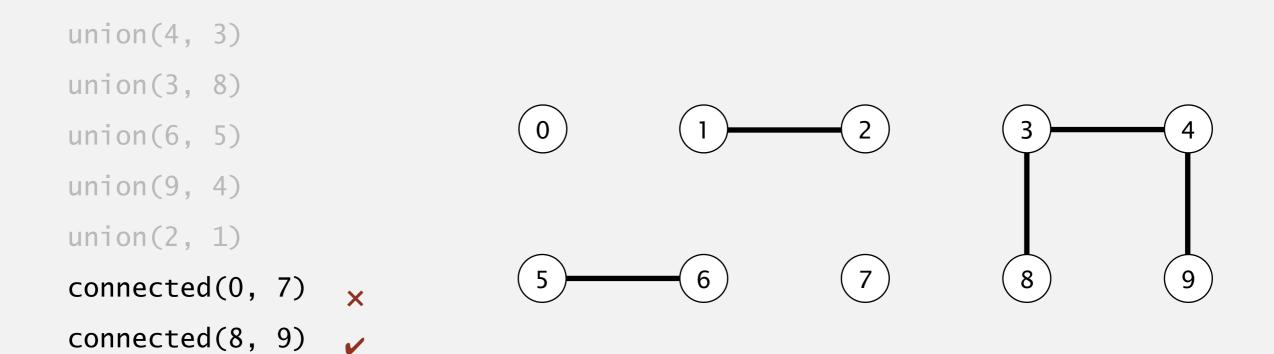

- Union command: connect two objects.
- Find/connected query: is there a path connecting the two objects?

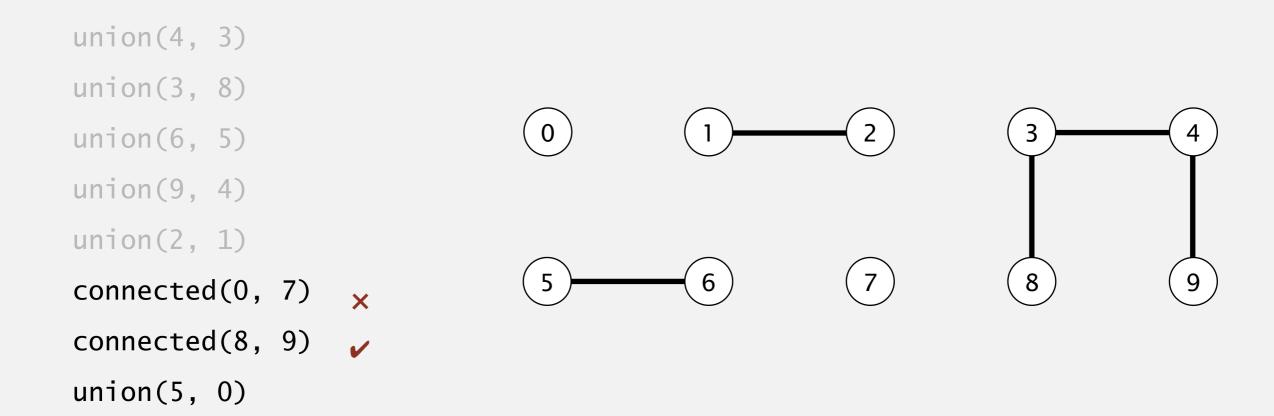

- Union command: connect two objects.
- Find/connected query: is there a path connecting the two objects?

```
union(4, 3)
union(3, 8)
union(6, 5)
union(9, 4)
union(2, 1)
connected(0, 7)
connected(8, 9)
union(5, 0)
```

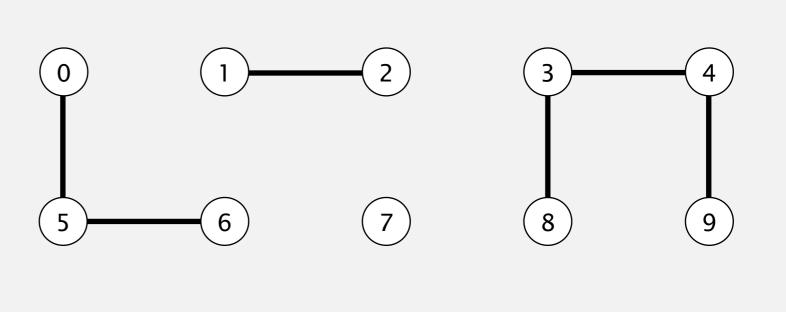

- Union command: connect two objects.
- Find/connected query: is there a path connecting the two objects?

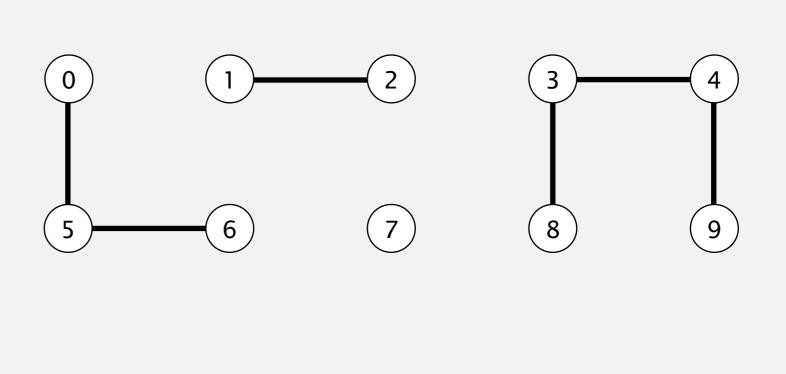

- Union command: connect two objects.
- Find/connected query: is there a path connecting the two objects?

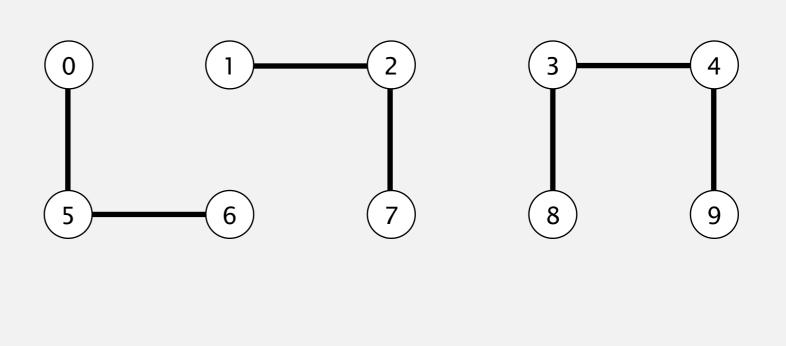

- Union command: connect two objects.
- Find/connected query: is there a path connecting the two objects?

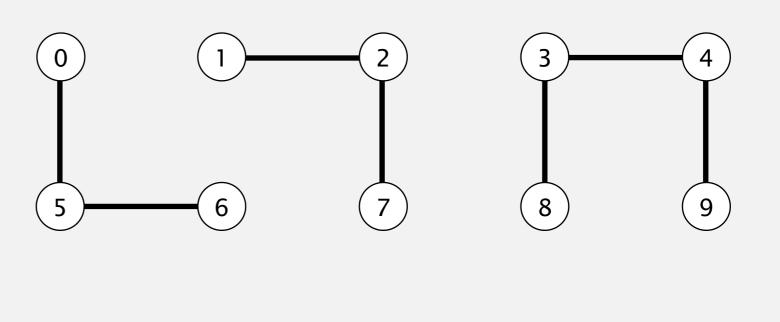

- Union command: connect two objects.
- Find/connected query: is there a path connecting the two objects?

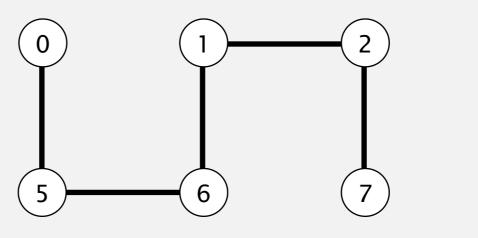

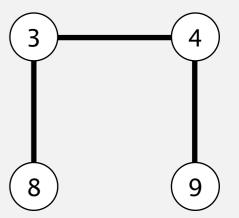

- Union command: connect two objects.
- Find/connected query: is there a path connecting the two objects?

```
union(4, 3)
union(3, 8)
union(6, 5)
union(9, 4)
union(2, 1)
connected(0, 7)
connected(8, 9)
union(5, 0)
union(7, 2)
union(6, 1)
union(1, 0)
```

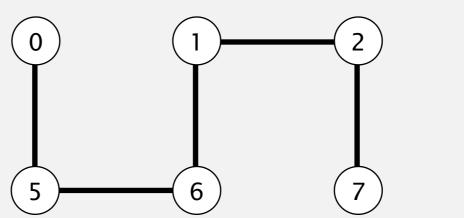

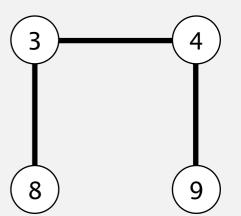

- Union command: connect two objects.
- Find/connected query: is there a path connecting the two objects?

```
union(4, 3)
union(3, 8)
union(6, 5)
union(9, 4)
union(2, 1)
connected(0, 7)
connected(8, 9)
union(5, 0)
union(7, 2)
union(6, 1)
union(1, 0)
```

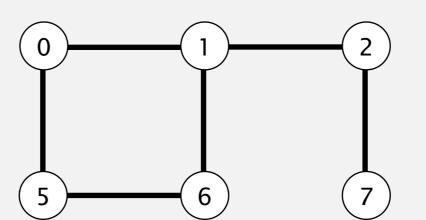

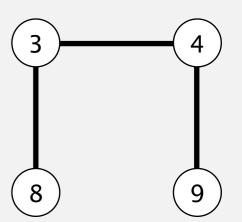

- Union command: connect two objects.
- Find/connected query: is there a path connecting the two objects?

```
union(4, 3)
union(3, 8)
union(6, 5)
union(9, 4)
union(2, 1)
connected(0, 7) \times
connected(8, 9)
union(5, 0)
union(7, 2)
union(6, 1)
union(1, 0)
connected(0, 7)
```

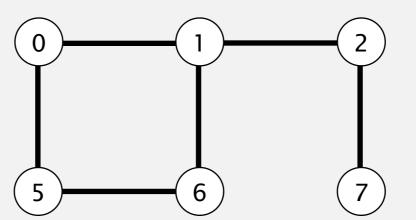

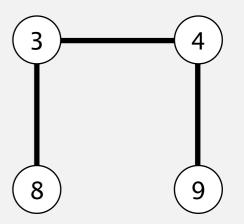

- Union command: connect two objects.
- Find/connected query: is there a path connecting the two objects?

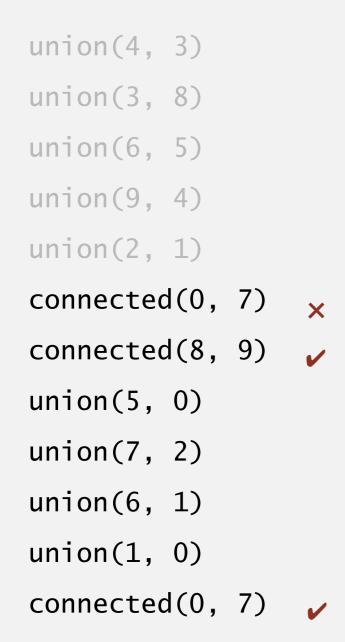

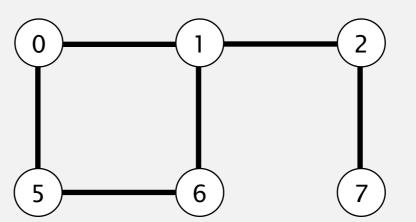

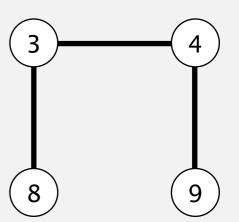

# Connectivity example

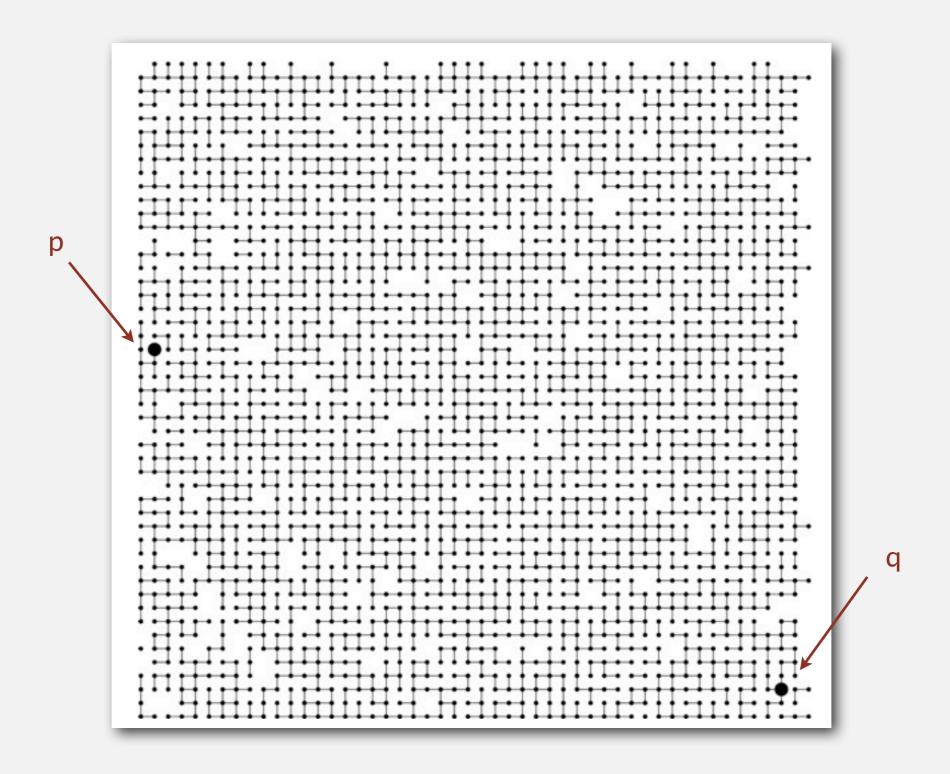

# Connectivity example

Q. Is there a path connecting p and q?

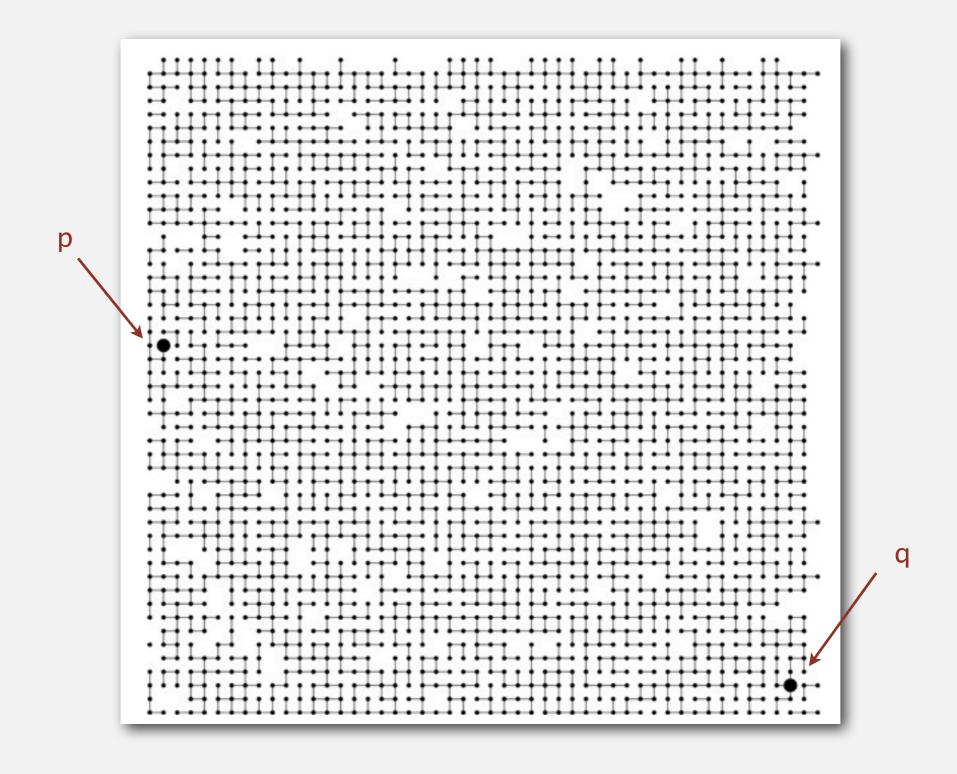

## Connectivity example

Q. Is there a path connecting p and q?

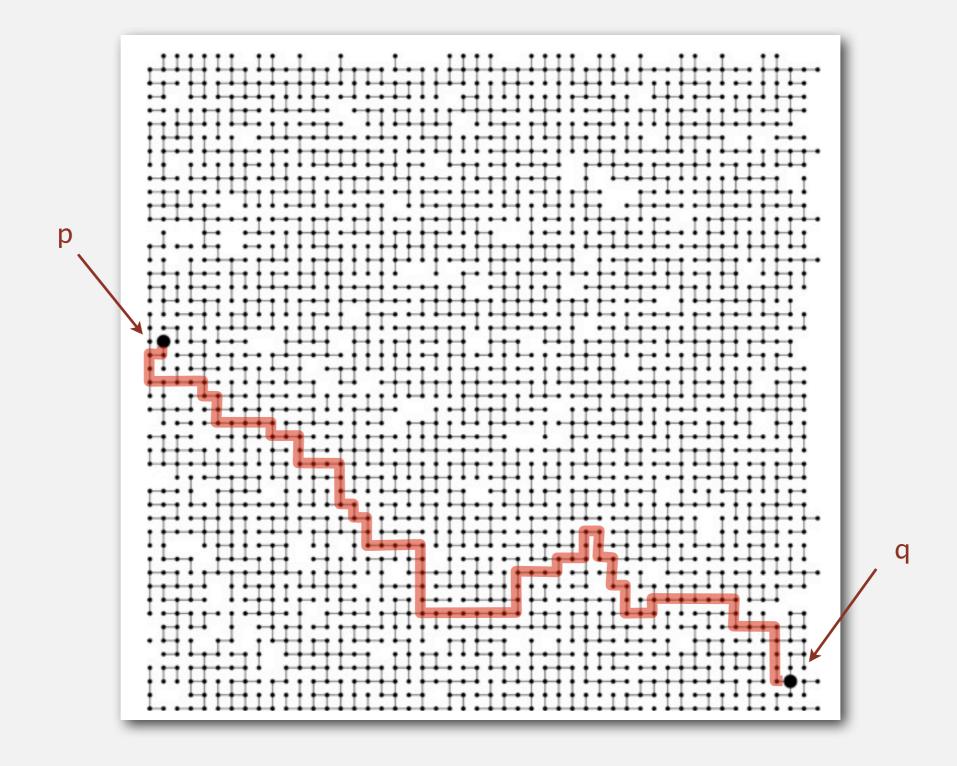

A. Yes.

## Modeling the objects

### Applications involve manipulating objects of all types.

- Pixels in a digital photo.
- Computers in a network.
- Friends in a social network.
- Transistors in a computer chip.
- Elements in a mathematical set.
- Variable names in Fortran program.
- Metallic sites in a composite system.

## Modeling the objects

#### Applications involve manipulating objects of all types.

- Pixels in a digital photo.
- Computers in a network.
- Friends in a social network.
- Transistors in a computer chip.
- Elements in a mathematical set.
- Variable names in Fortran program.
- Metallic sites in a composite system.

#### When programming, convenient to name objects 0 to N-1.

- Use integers as array index.
- Suppress details not relevant to union-find.

can use symbol table to translate from site names to integers: stay tuned (Chapter 3)

## Modeling the connections

## We assume "is connected to" is an equivalence relation:

- Reflexive: p is connected to p.
- Symmetric: if p is connected to q, then q is connected to p.
- Transitive: if p is connected to q and q is connected to r,
   then p is connected to r.

## Modeling the connections

## We assume "is connected to" is an equivalence relation:

- Reflexive: p is connected to p.
- Symmetric: if *p* is connected to *q*, then *q* is connected to *p*.
- Transitive: if p is connected to q and q is connected to r,
   then p is connected to r.

Connected components. Maximal set of objects that are mutually connected.

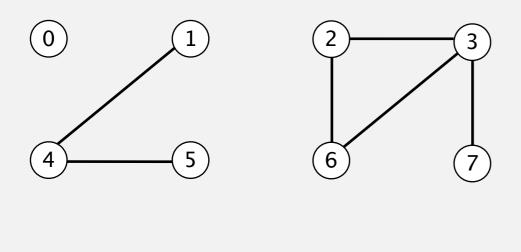

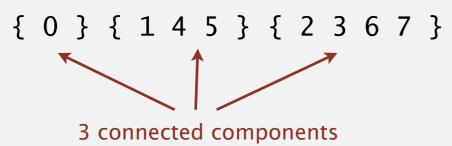

## Implementing the operations

Find query. Check if two objects are in the same component.

Union command. Replace components containing two objects with their union.

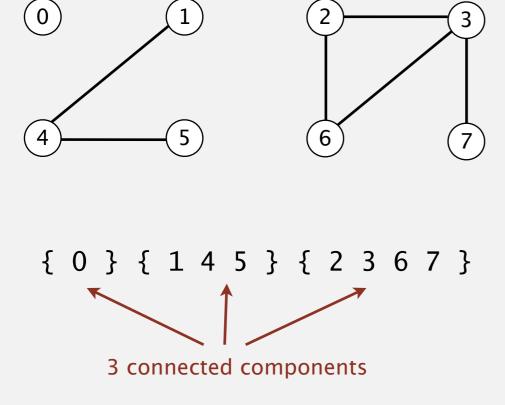

## Implementing the operations

Find query. Check if two objects are in the same component.

Union command. Replace components containing two objects with their union.

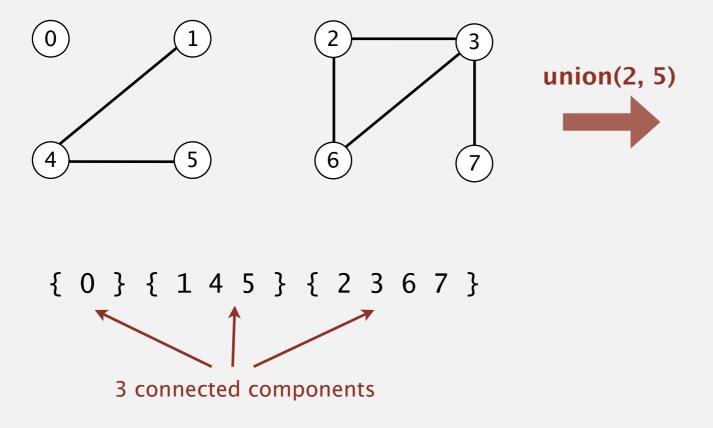

## Implementing the operations

Find query. Check if two objects are in the same component.

Union command. Replace components containing two objects with their union.

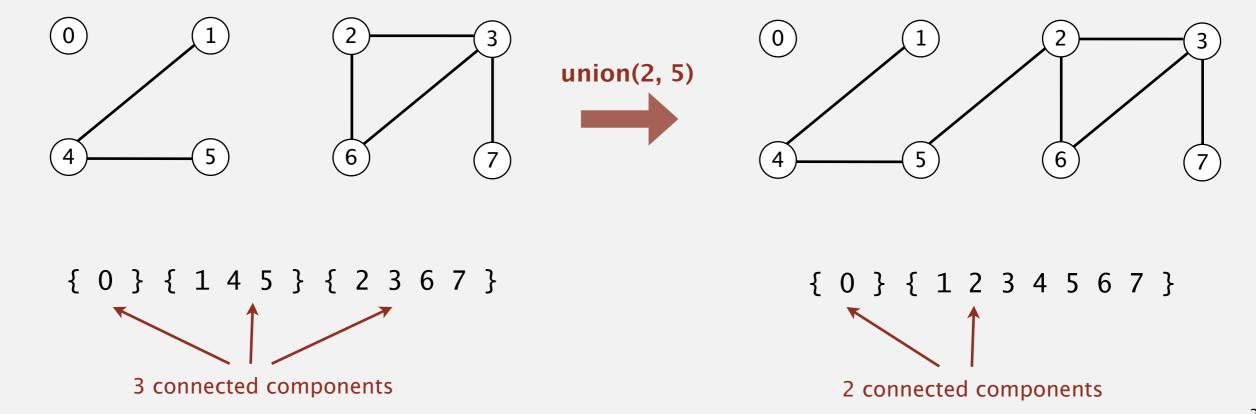

## Union-find data type (API)

Goal. Design efficient data structure for union-find.

- Number of objects N can be huge.
- Number of operations M can be huge.
- Find queries and union commands may be intermixed.

```
public class UF

UF(int N)

void union(int p, int q)

boolean connected(int p, int q)

int find(int p)

int count()

initialize union-find data structure with N objects (0 \text{ to } N-1)

add connection between p and q

are p and q in the same component?

component identifier for p (0 \text{ to } N-1)

number of components
```

## **Dynamic-connectivity client**

- Read in number of objects N from standard input.
- Repeat:
  - read in pair of integers from standard input
  - if they are not yet connected, connect them and print out pair

```
public static void main(String[] args)
  int N = StdIn.readInt();
  UF uf = new UF(N);
  while (!StdIn.isEmpty())
      int p = StdIn.readInt();
      int q = StdIn.readInt();
      if (!uf.connected(p, q))
         uf.union(p, q);
         StdOut.println(p + " " + q);
}
```

```
% more tinyUF.txt
10
```

# 1.5 UNION-FIND

- dynamic connectivity
- quick find
- quick union
- improvements
- applications

Algorithms

ROBERT SEDGEWICK | KEVIN WAYNE

http://algs4.cs.princeton.edu

#### Data structure.

• Integer array id[] of size N.

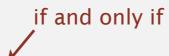

Interpretation: p and q are connected iff they have the same id.

|      |   |   |   |   |   |   |   |   | 8 |   |
|------|---|---|---|---|---|---|---|---|---|---|
| id[] | 0 | 1 | 1 | 8 | 8 | 0 | 0 | 1 | 8 | 8 |

0, 5 and 6 are connected 1, 2, and 7 are connected 3, 4, 8, and 9 are connected

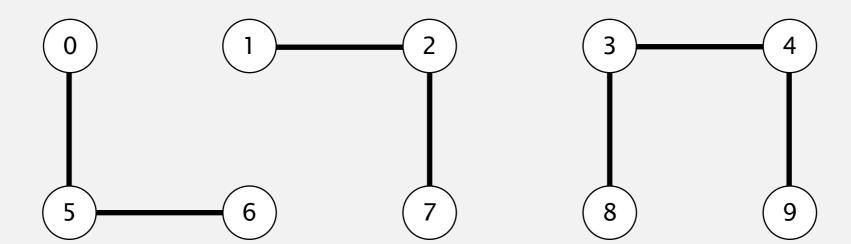

#### Data structure.

- Integer array id[] of size N.
- Interpretation: p and q are connected iff they have the same id.

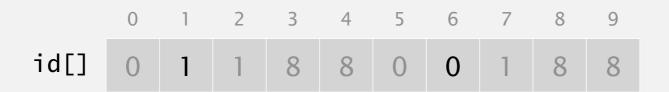

Find. id of p gives its component.

If p and q have the same id, they are connected.

id[6] = 0; id[1] = 1
6 and 1 are not connected

#### Data structure.

- Integer array id[] of size N.
- Interpretation: p and q are connected iff they have the same id.

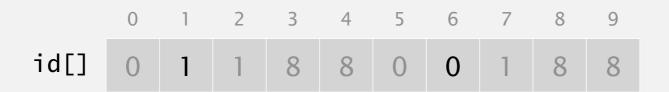

Find. id of p gives its component.

If p and q have the same id, they are connected.

id[6] = 0; id[1] = 1
6 and 1 are not connected

#### Data structure.

- Integer array id[] of size N.
- Interpretation: p and q are connected iff they have the same id.

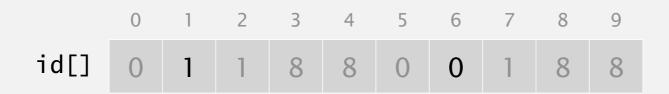

Find. id of p gives its component.

If p and q have the same id, they are connected.

id[6] = 0; id[1] = 1
6 and 1 are not connected

Union. To merge components containing p and q, change all entries whose id equals id[p] to id[q].

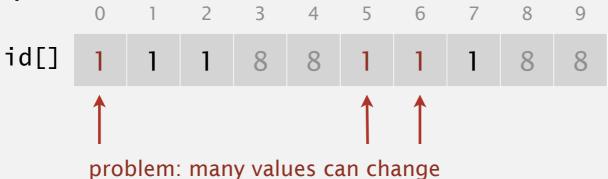

after union of 6 and 1

## Quick-find demo

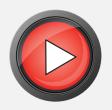

0

 $\left(1\right)$ 

 $\left(2\right)$ 

(3)

4

 $\left( \mathsf{5}\right)$ 

 $\left( 6\right)$ 

(7)

8

9

id[] 0 1 2 3 4 5 6 7 8 9

id[] 0 1 2 3 4 5 6 7 8 9

# Quick-find demo

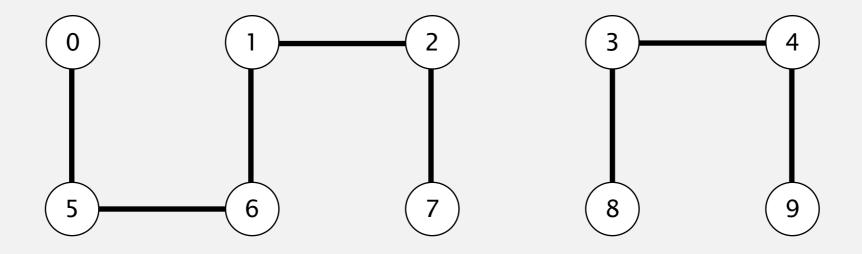

|      | 0 | 1 | 2 | 3 | 4 | 5 | 6 | 7 | 8 | 9 |
|------|---|---|---|---|---|---|---|---|---|---|
| id[] | 1 | 1 | 1 | 8 | 8 | 1 | 1 | 1 | 8 | 8 |

```
public class QuickFindUF
{
   private int[] id;

   public QuickFindUF(int N)
   {
      id = new int[N];
      for (int i = 0; i < N; i++)
        id[i] = i;</pre>
```

```
public class QuickFindUF
{
    private int[] id;

    public QuickFindUF(int N)
    {
       id = new int[N];
       for (int i = 0; i < N; i++)
            id[i] = i;
    }</pre>
```

set id of each object to itself (N array accesses)

```
public class QuickFindUF
   private int[] id;
   public QuickFindUF(int N)
      id = new int[N];
                                                             set id of each object to itself
      for (int i = 0; i < N; i++)
                                                             (N array accesses)
          id[i] = i;
                                                             check whether p and q
   public boolean connected(int p, int q)
                                                             are in the same component
   { return id[p] == id[q]; }
                                                             (2 array accesses)
```

```
public class QuickFindUF
   private int[] id;
   public QuickFindUF(int N)
       id = new int[N];
                                                             set id of each object to itself
       for (int i = 0; i < N; i++)
                                                             (N array accesses)
          id[i] = i;
                                                             check whether p and q
   public boolean connected(int p, int q)
                                                             are in the same component
   { return id[p] == id[q]; }
                                                             (2 array accesses)
   public void union(int p, int q)
       int pid = id[p];
       int qid = id[q];
                                                             change all entries with id[p] to id[q]
       for (int i = 0; i < id.length; i++)
                                                             (at most 2N + 2 array accesses)
          if (id[i] == pid) id[i] = qid;
```

## Quick-find is too slow

Cost model. Number of array accesses (for read or write).

| algorithm  | initialize | union | find |
|------------|------------|-------|------|
| quick-find | N          | N     | 1    |

order of growth of number of array accesses

## Quick-find is too slow

Cost model. Number of array accesses (for read or write).

| algorithm  | initialize | union | find |
|------------|------------|-------|------|
| quick-find | N          | N     | 1    |

order of growth of number of array accesses

quadratic

Union is too expensive. It takes  $N^2$  array accesses to process a sequence of N union commands on N objects.

# Quadratic algorithms do not scale

## Rough standard (for now).

- 10<sup>9</sup> operations per second.
- 10<sup>9</sup> words of main memory.
- Touch all words in approximately 1 second.

a truism (roughly)

since 1950!

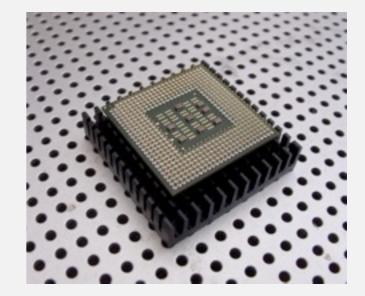

## Quadratic algorithms do not scale

### Rough standard (for now).

- 10<sup>9</sup> operations per second.
- 10<sup>9</sup> words of main memory.
- Touch all words in approximately 1 second.

a truism (roughly)

since 1950!

## Ex. Huge problem for quick-find.

- 10<sup>9</sup> union commands on 10<sup>9</sup> objects.
- Quick-find takes more than 10<sup>18</sup> operations.
- 30+ years of computer time!

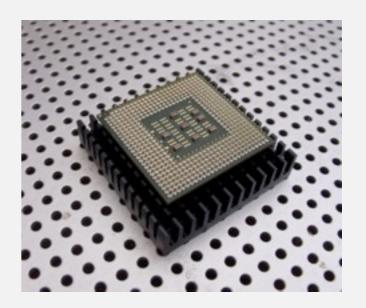

## Quadratic algorithms do not scale

### Rough standard (for now).

- 10<sup>9</sup> operations per second.
- 10<sup>9</sup> words of main memory.
- Touch all words in approximately 1 second.

a truism (roughly)

since 1950!

# Ex. Huge problem for quick-find.

- 109 union commands on 109 objects.
- Quick-find takes more than 10<sup>18</sup> operations.
- 30+ years of computer time!

## Quadratic algorithms don't scale with technology.

- New computer may be 10x as fast.
- But, has 10x as much memory ⇒
   want to solve a problem that is 10x as big.
- With quadratic algorithm, takes 10x as long!

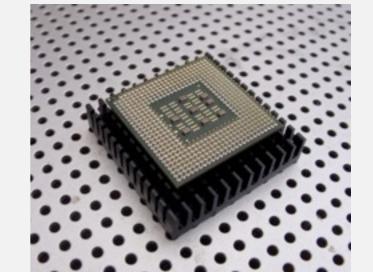

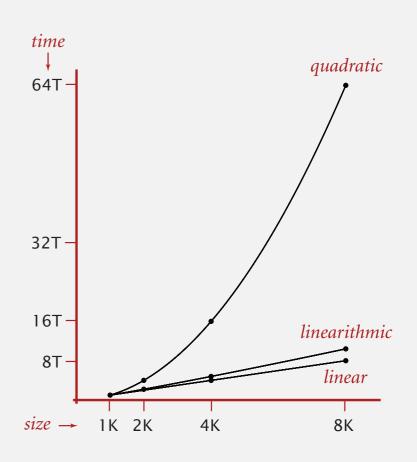

# 1.5 UNION-FIND

- dynamic connectivity
- · quick find
- quick union
- improvements
  - applications

Algorithms

ROBERT SEDGEWICK | KEVIN WAYNE

http://algs4.cs.princeton.edu

#### Data structure.

- Integer array id[] of size N.
- Interpretation: id[i] is parent of i.
- Root of i is id[id[id[...id[i]...]]].

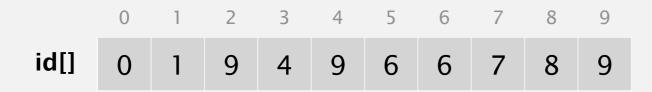

keep going until it doesn't change (algorithm ensures no cycles)

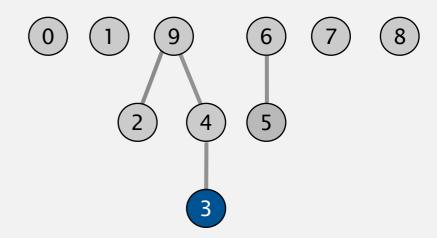

#### Data structure.

- Integer array id[] of size N.
- Interpretation: id[i] is parent of i.
- Root of i is id[id[id[...id[i]...]]].

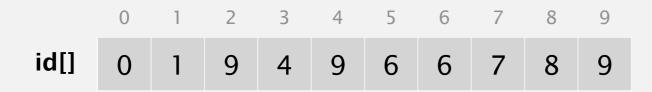

keep going until it doesn't change (algorithm ensures no cycles)

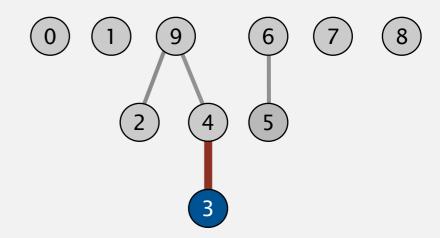

#### Data structure.

- Integer array id[] of size N.
- Interpretation: id[i] is parent of i.
- Root of i is id[id[id[...id[i]...]]].

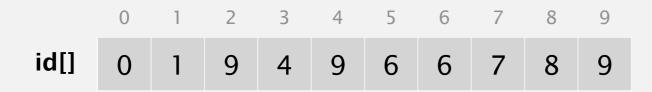

keep going until it doesn't change (algorithm ensures no cycles)

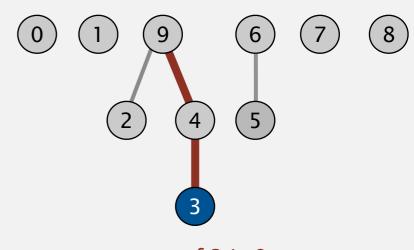

root of 3 is 9

#### Data structure.

- Integer array id[] of size N.
- Interpretation: id[i] is parent of i.
- Root of i is id[id[id[...id[i]...]]].

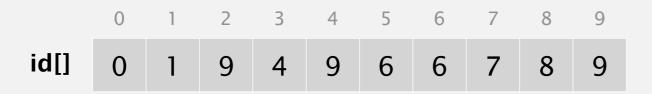

Find. Check if p and q have the same root.

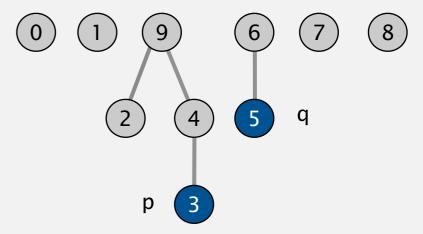

root of 3 is 9
root of 5 is 6
3 and 5 are not connected

#### Data structure.

- Integer array id[] of size N.
- Interpretation: id[i] is parent of i.
- Root of i is id[id[id[...id[i]...]]].

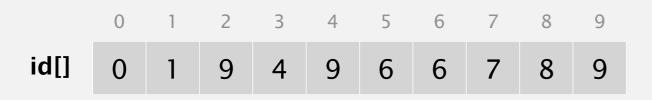

Find. Check if p and q have the same root.

Union. To merge components containing p and q, set the id of p's root to the id of q's root.

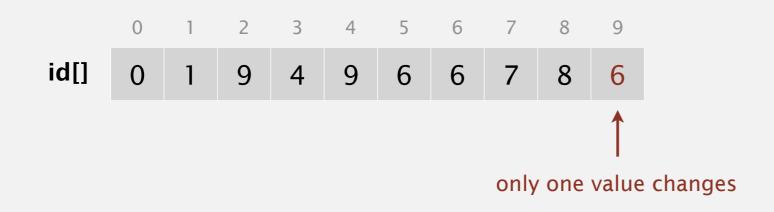

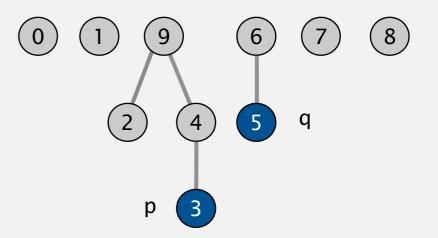

root of 3 is 9
root of 5 is 6
3 and 5 are not connected

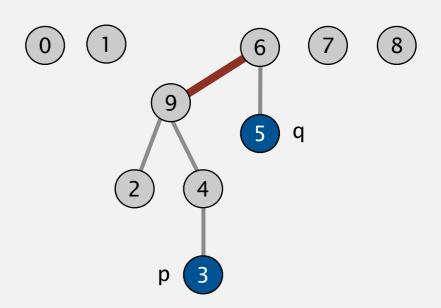

## Quick-union demo

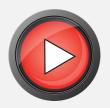

0 1 2 3 4 5 6 7 8 9

id[] 0 1 2 3 4 5 6 7 8 9
id[] 0 1 2 3 4 5 6 7 8 9

Question: Worst case tree depth? Best Case?

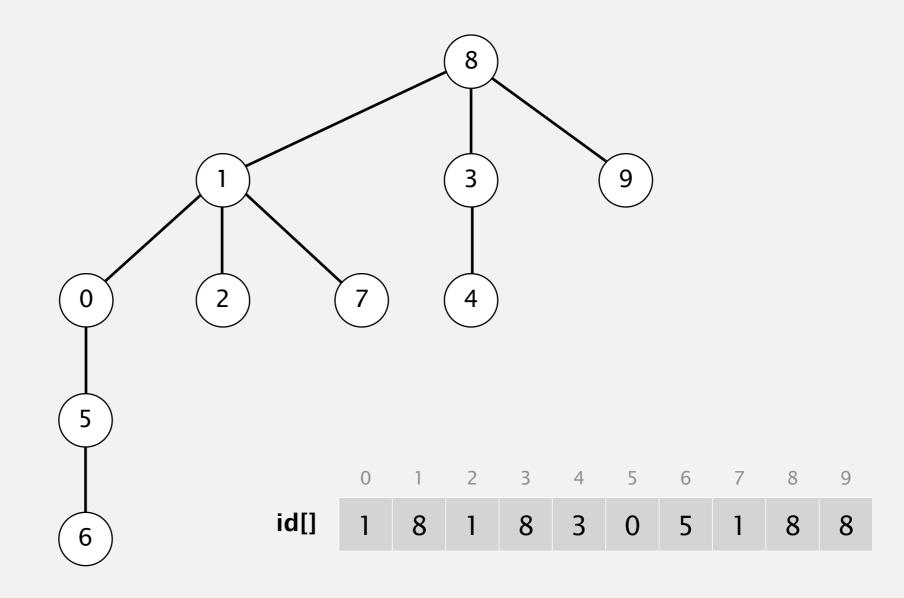

```
public class QuickUnionUF
   private int[] id;
   public QuickUnionUF(int N)
      id = new int[N];
                                                                set id of each object to itself
      for (int i = 0; i < N; i++) id[i] = i;
                                                                (N array accesses)
   private int root(int i)
                                                                chase parent pointers until reach root
      while (i != id[i]) i = id[i];
      return i;
                                                                (depth of i array accesses)
   public boolean connected(int p, int q)
                                                                check if p and q have same root
      return root(p) == root(q);
                                                                (depth of p and q array accesses)
   public void union(int p, int q)
      int i = root(p);
                                                                change root of p to point to root of q
      int j = root(q);
                                                                (depth of p and q array accesses)
      id[i] = j;
```

# Quick-union is also too slow

| algorithm   | initialize | union | find |              |
|-------------|------------|-------|------|--------------|
| quick-find  | N          | N     | 1    |              |
| quick-union | N          | N †   | N    | ← worst case |

† includes cost of finding roots

## Quick-union is also too slow

Cost model. Number of array accesses (for read or write).

| algorithm   | initialize | union | find |              |
|-------------|------------|-------|------|--------------|
| quick-find  | N          | N     | 1    |              |
| quick-union | N          | N †   | N    | ← worst case |

† includes cost of finding roots

### Quick-union is also too slow

Cost model. Number of array accesses (for read or write).

| algorithm   | initialize | union | find |              |
|-------------|------------|-------|------|--------------|
| quick-find  | N          | N     | 1    |              |
| quick-union | N          | N †   | N    | ← worst case |

† includes cost of finding roots

### Quick-find defect.

- Union too expensive (*N* array accesses).
- Trees are flat, but too expensive to keep them flat.

#### Quick-union defect.

- Trees can get tall.
- Find too expensive (could be N array accesses).

# 1.5 UNION-FIND

- dynamic connectivity
- · quick find
- quick union
- improvements
- applications

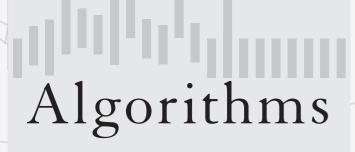

ROBERT SEDGEWICK | KEVIN WAYNE

http://algs4.cs.princeton.edu

### Improvement 1: weighting

#### Weighted quick-union.

- Modify quick-union to avoid tall trees.
- Keep track of size of each tree (number of objects).
- Balance by linking root of smaller tree to root of larger tree.

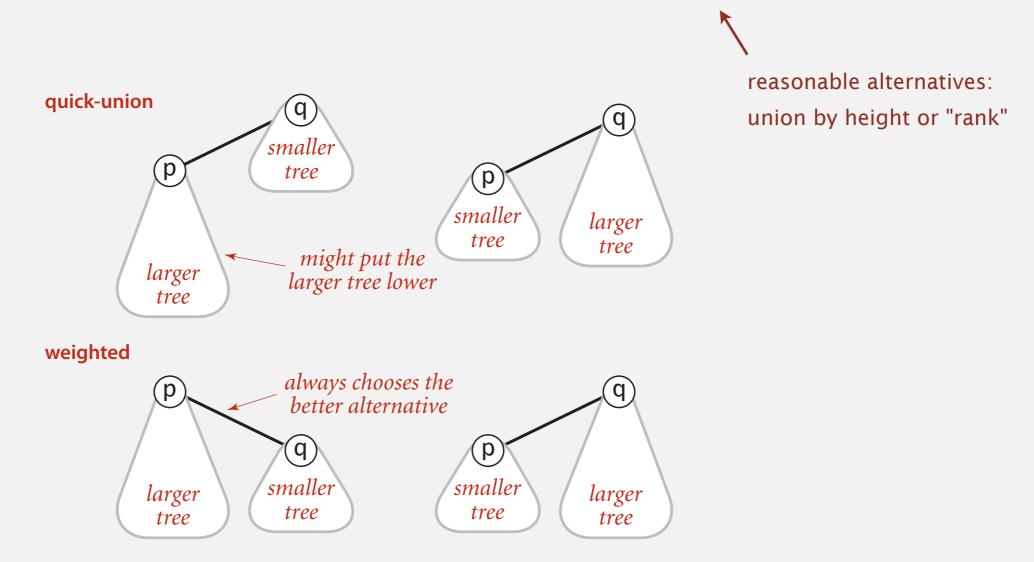

# Weighted quick-union demo

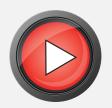

0 1 2 3 4 5 6 7 8 9

id[] 0 1 2 3 4 5 6 7 8 9

id[] 0 1 2 3 4 5 6 7 8 9

# Weighted quick-union demo

id[]

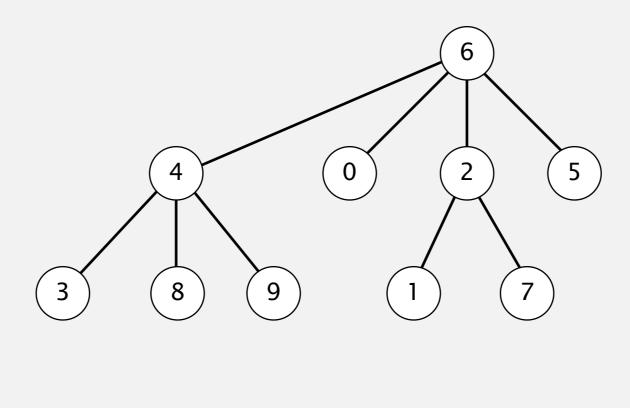

# Quick-union and weighted quick-union example

#### quick-union

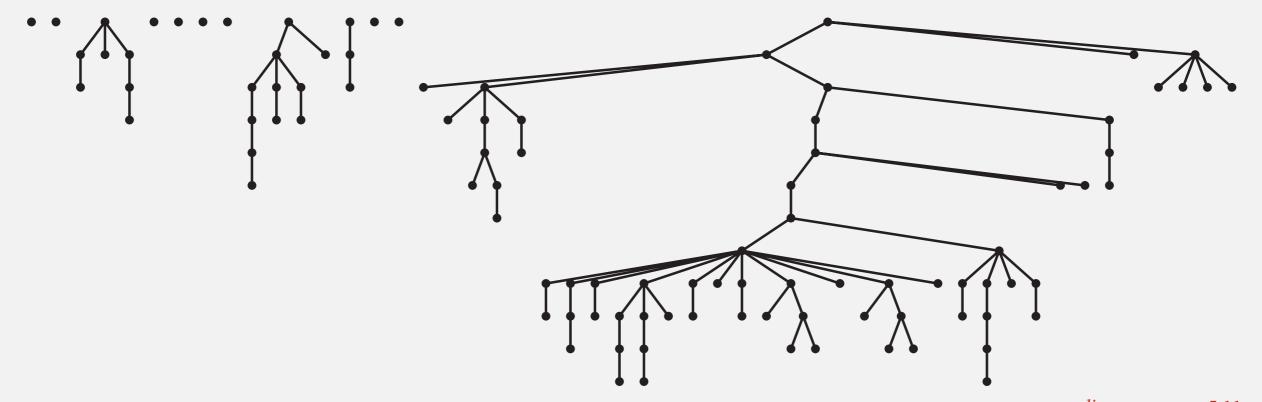

average distance to root: 5.11

# Quick-union and weighted quick-union example

#### quick-union

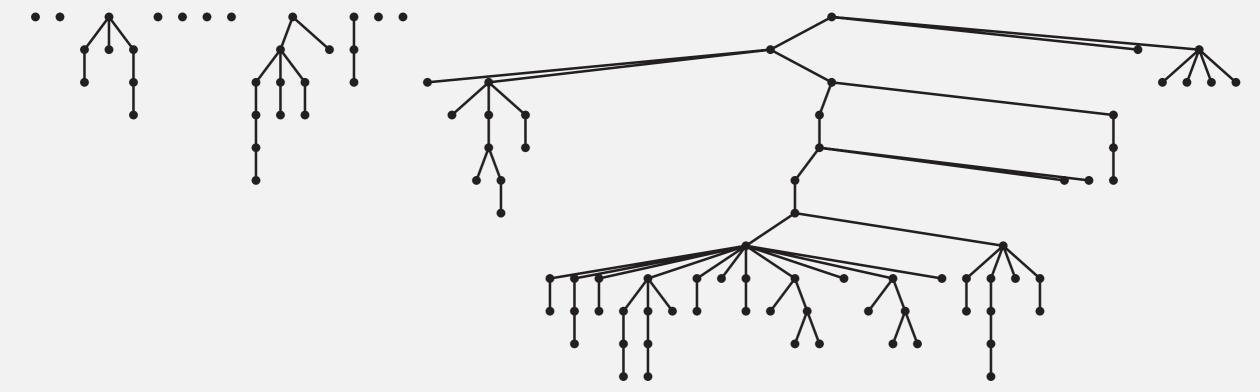

average distance to root: 5.11

#### weighted

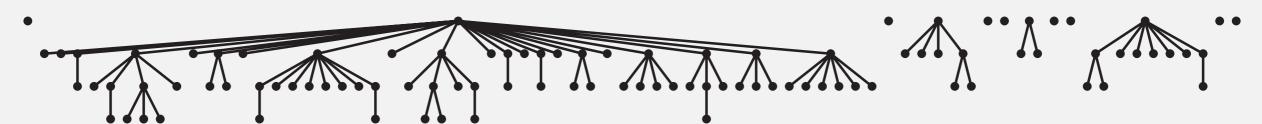

average distance to root: 1.52

Quick-union and weighted quick-union (100 sites, 88 union() operations)

# Weighted quick-union: Java implementation

Data structure. Same as quick-union, but maintain extra array sz[i] to count number of objects in the tree rooted at i.

### Weighted quick-union: Java implementation

Data structure. Same as quick-union, but maintain extra array sz[i] to count number of objects in the tree rooted at i.

Find. Identical to quick-union.

```
return root(p) == root(q);
```

### Weighted quick-union: Java implementation

Data structure. Same as quick-union, but maintain extra array sz[i] to count number of objects in the tree rooted at i.

Find. Identical to quick-union.

```
return root(p) == root(q);
```

Union. Modify quick-union to:

- Link root of smaller tree to root of larger tree.
- Update the sz[] array.

#### Running time.

- Find: takes time proportional to depth of *p* and *q*.
- Union: takes constant time, given roots.

#### Running time.

- Find: takes time proportional to depth of p and q.
- Union: takes constant time, given roots.

Ig = base-2 logarithm

Proposition. Depth of any node x is at most  $\lg N$ .

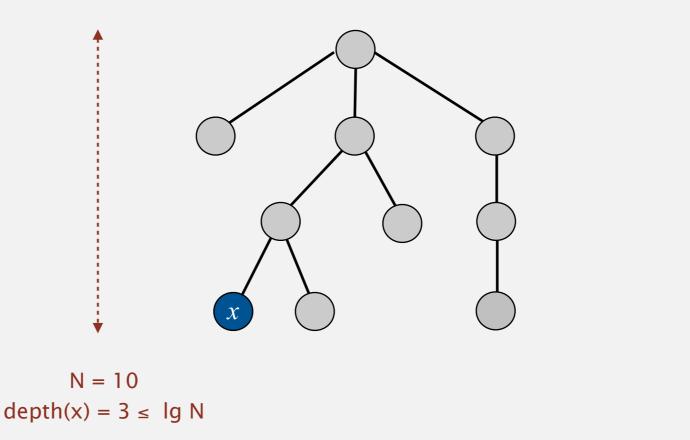

#### Running time.

- Find: takes time proportional to depth of p and q.
- Union: takes constant time, given roots.

Ig = base-2 logarithm

Proposition. Depth of any node x is at most  $\lg N$ .

#### Running time.

- Find: takes time proportional to depth of p and q.
- Union: takes constant time, given roots.

lg = base-2 logarithm

Proposition. Depth of any node x is at most  $\lg N$ .

**Pf.** When does depth of *x* increase?

#### Running time.

- Find: takes time proportional to depth of p and q.
- Union: takes constant time, given roots.

Ig = base-2 logarithm

Proposition. Depth of any node x is at most  $\lg N$ .

Pf. When does depth of *x* increase?

Increases by 1 when tree  $T_1$  containing x is merged into another tree  $T_2$ .

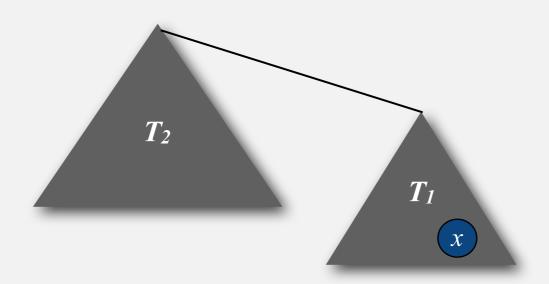

#### Running time.

- Find: takes time proportional to depth of p and q.
- Union: takes constant time, given roots.

lg = base-2 logarithm

Proposition. Depth of any node x is at most  $\lg N$ .

Pf. When does depth of *x* increase?

Increases by 1 when tree  $T_1$  containing x is merged into another tree  $T_2$ .

• The size of the tree containing x at least doubles since  $|T_2| \ge |T_1|$ .

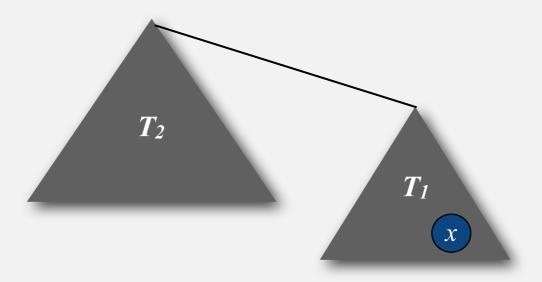

#### Running time.

- Find: takes time proportional to depth of p and q.
- Union: takes constant time, given roots.

lg = base-2 logarithm

Proposition. Depth of any node x is at most  $\lg N$ .

Pf. When does depth of *x* increase?

Increases by 1 when tree  $T_1$  containing x is merged into another tree  $T_2$ .

- The size of the tree containing x at least doubles since  $|T_2| \ge |T_1|$ .
- Size of tree containing x can double at most 1g N times. Why?

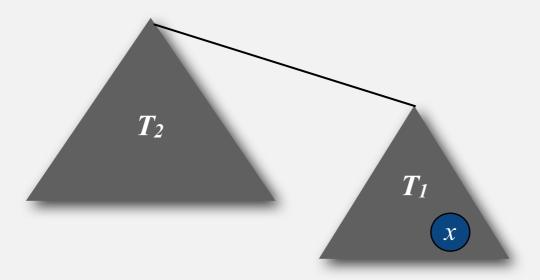

#### Running time.

- Find: takes time proportional to depth of p and q.
- Union: takes constant time, given roots.

Proposition. Depth of any node x is at most  $\lg N$ .

| algorithm   | initialize | union  | connected |
|-------------|------------|--------|-----------|
| quick-find  | N          | N      | 1         |
| quick-union | N          | N †    | N         |
| weighted QU | N          | lg N † | lg N      |

† includes cost of finding roots

#### Running time.

- Find: takes time proportional to depth of p and q.
- Union: takes constant time, given roots.

Proposition. Depth of any node x is at most  $\lg N$ .

| algorithm   | initialize | union  | connected |
|-------------|------------|--------|-----------|
| quick-find  | N          | N      | 1         |
| quick-union | N          | N †    | N         |
| weighted QU | N          | lg N † | lg N      |

† includes cost of finding roots

Q. Stop at guaranteed acceptable performance?

#### Running time.

- Find: takes time proportional to depth of p and q.
- Union: takes constant time, given roots.

Proposition. Depth of any node x is at most  $\lg N$ .

| algorithm   | initialize | union  | connected |
|-------------|------------|--------|-----------|
| quick-find  | N          | N      | 1         |
| quick-union | N          | N †    | N         |
| weighted QU | N          | lg N † | lg N      |

† includes cost of finding roots

- Q. Stop at guaranteed acceptable performance?
- A. No, easy to improve further.

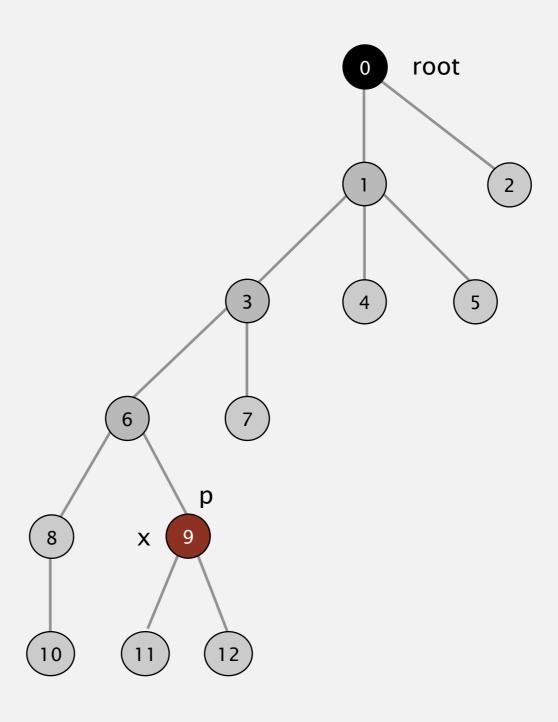

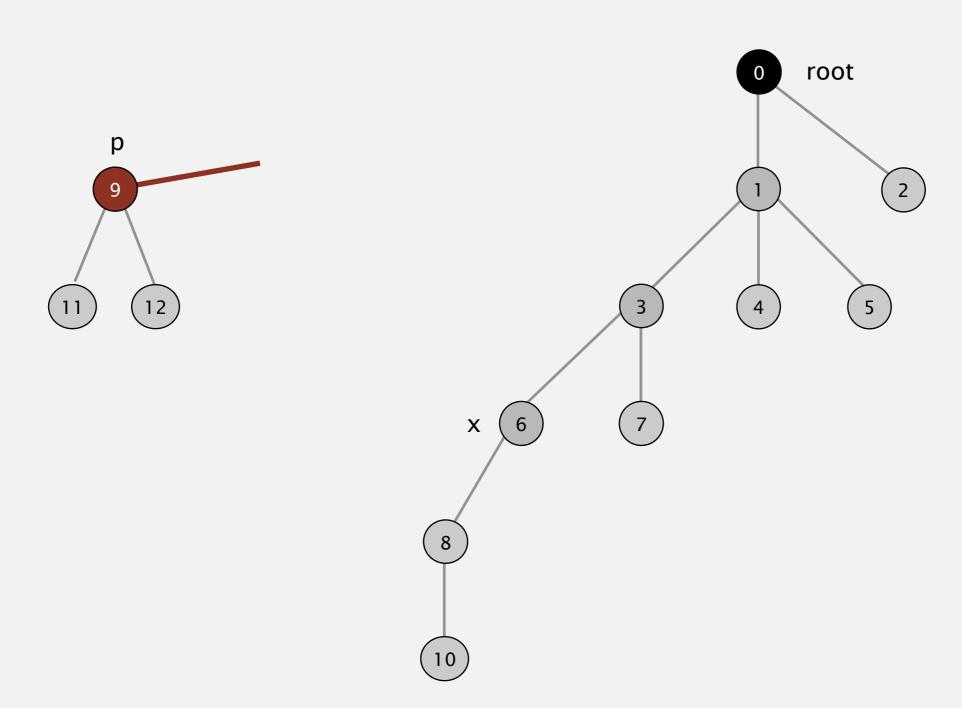

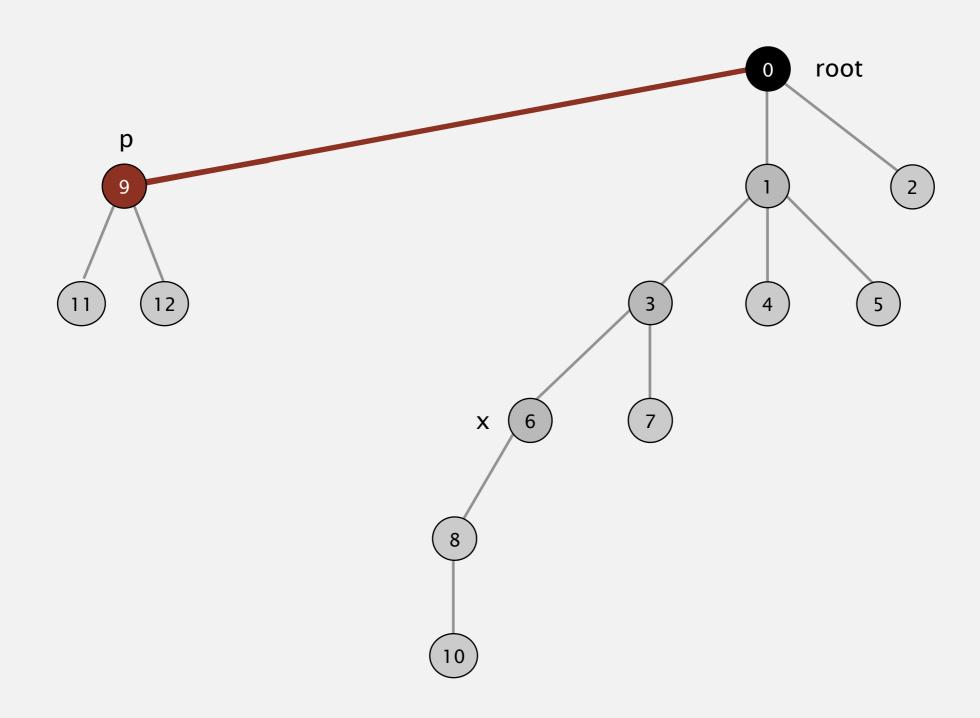

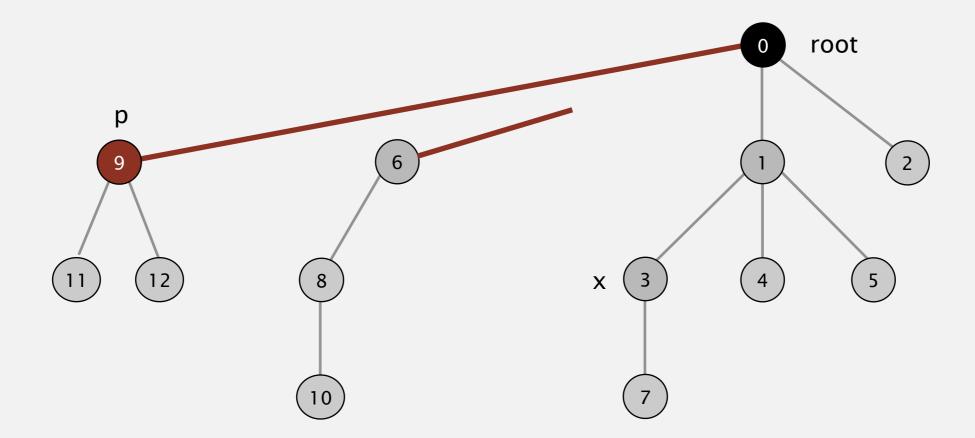

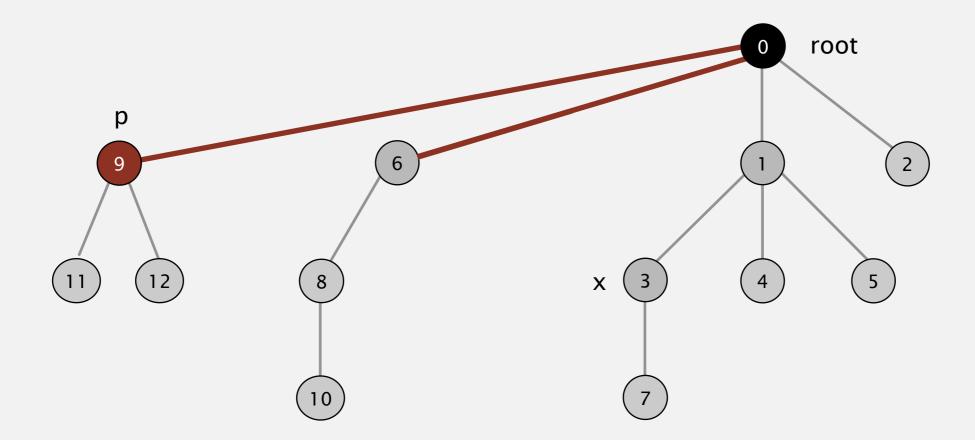

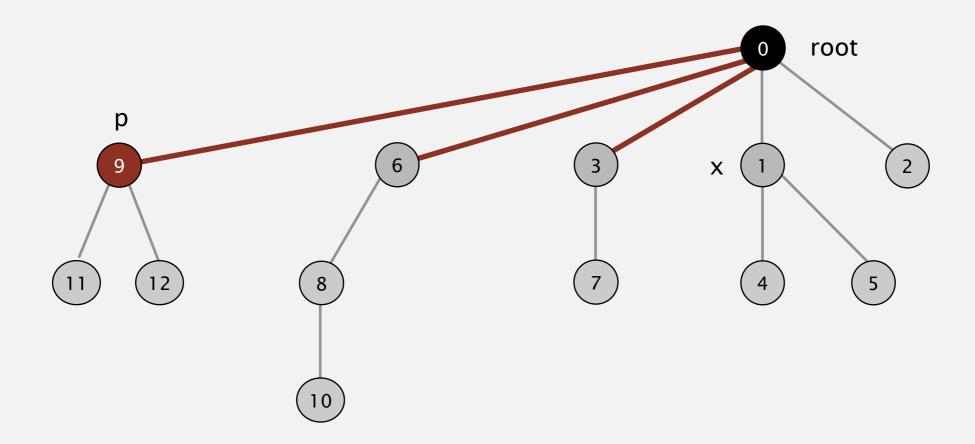

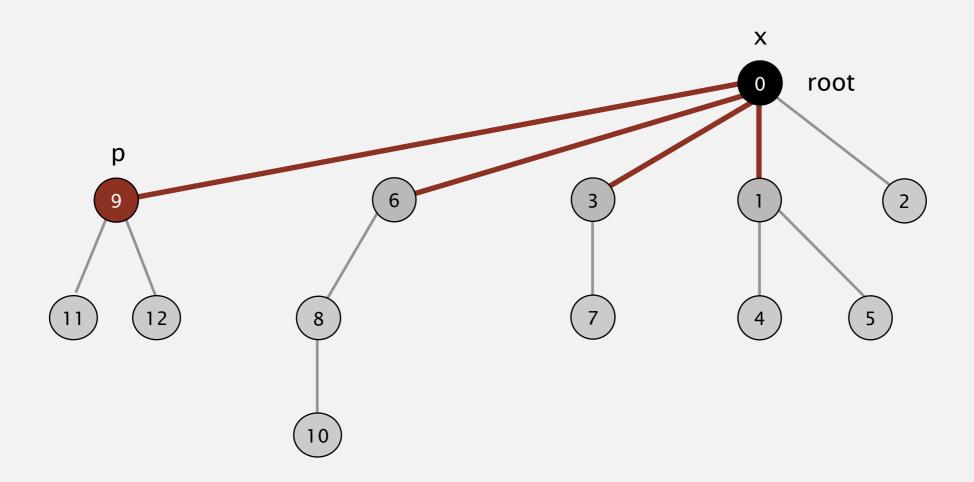

# Path compression: Java implementation

Two-pass implementation: add second loop to root() to set the id[] of each examined node to the root.

### Path compression: Java implementation

Two-pass implementation: add second loop to root() to set the id[] of each examined node to the root.

Simpler one-pass variant: Make every other node in path point to its grandparent (thereby halving path length).

```
private int root(int i)
{
    while (i != id[i])
    {
        id[i] = id[id[i]];
        i = id[i];
    }
    return i;
}
```

### Path compression: Java implementation

Two-pass implementation: add second loop to root() to set the id[] of each examined node to the root.

Simpler one-pass variant: Make every other node in path point to its grandparent (thereby halving path length).

```
private int root(int i)
{
    while (i != id[i])
    {
        id[i] = id[id[i]];
        i = id[i];
    }
    return i;
}
```

In practice. No reason not to! Keeps tree almost completely flat.

Proposition. [Hopcroft-Ulman, Tarjan] Starting from an empty data structure, any sequence of M union–find ops on N objects makes  $\leq c (N + M \lg^* N)$  array accesses.

- Analysis can be improved to  $N + M \alpha(M, N)$ .
- Simple algorithm with fascinating mathematics.

| N                  | lg* N |
|--------------------|-------|
| 1                  | 0     |
| 2                  | 1     |
| 4                  | 2     |
| 16                 | 3     |
| 65536              | 4     |
| 2 <sup>65536</sup> | 5     |

iterate log function

Proposition. [Hopcroft-Ulman, Tarjan] Starting from an empty data structure, any sequence of M union–find ops on N objects makes  $\leq c (N + M \lg^* N)$  array accesses.

- Analysis can be improved to  $N + M \alpha(M, N)$ .
- Simple algorithm with fascinating mathematics.

| N                  | lg* N |
|--------------------|-------|
| 1                  | 0     |
| 2                  | 1     |
| 4                  | 2     |
| 16                 | 3     |
| 65536              | 4     |
| 2 <sup>65536</sup> | 5     |

iterate log function

Proposition. [Hopcroft-Ulman, Tarjan] Starting from an empty data structure, any sequence of M union–find ops on N objects makes  $\leq c (N + M \lg^* N)$  array accesses.

- Analysis can be improved to  $N + M \alpha(M, N)$ .
- Simple algorithm with fascinating mathematics.

| N                  | lg* N |
|--------------------|-------|
| 1                  | 0     |
| 2                  | 1     |
| 4                  | 2     |
| 16                 | 3     |
| 65536              | 4     |
| 2 <sup>65536</sup> | 5     |

iterate log function

#### Linear-time algorithm for *M* union-find ops on *N* objects?

- Cost within constant factor of reading in the data.
- In theory, WQUPC is not quite linear.
- In practice, WQUPC is linear.

Proposition. [Hopcroft-Ulman, Tarjan] Starting from an empty data structure, any sequence of M union–find ops on N objects makes  $\leq c (N + M \lg^* N)$  array accesses.

- Analysis can be improved to  $N + M \alpha(M, N)$ .
- Simple algorithm with fascinating mathematics.

| N                  | lg* N |
|--------------------|-------|
| 1                  | 0     |
| 2                  | 1     |
| 4                  | 2     |
| 16                 | 3     |
| 65536              | 4     |
| 2 <sup>65536</sup> | 5     |

iterate log function

#### Linear-time algorithm for M union-find ops on N objects?

- Cost within constant factor of reading in the data.
- In theory, WQUPC is not quite linear.
- In practice, WQUPC is linear.

Amazing fact. [Fredman-Saks] No linear-time algorithm exists.

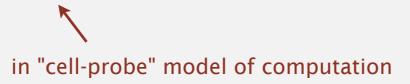

### Summary

Key point. Weighted quick union (with path compression) makes it possible to solve problems that could not otherwise be addressed.

| algorithm                      | worst-case time |
|--------------------------------|-----------------|
| quick-find                     | MN              |
| quick-union                    | MN              |
| weighted QU                    | N + M log N     |
| QU + path compression          | N + M log N     |
| weighted QU + path compression | N + M lg* N     |

order of growth for M union-find operations on a set of N objects

### Summary

Key point. Weighted quick union (with path compression) makes it possible to solve problems that could not otherwise be addressed.

| algorithm                      | worst-case time |
|--------------------------------|-----------------|
| quick-find                     | M N             |
| quick-union                    | M N             |
| weighted QU                    | N + M log N     |
| QU + path compression          | N + M log N     |
| weighted QU + path compression | N + M lg* N     |

order of growth for M union-find operations on a set of N objects

#### Ex. [109 unions and finds with 109 objects]

- WQUPC reduces time from 30 years to 6 seconds.
- Supercomputer won't help much; good algorithm enables solution.

# 1.5 UNION-FIND

dynamic connectivity

yuick find

quick union

• improvements

applications

Algorithms

ROBERT SEDGEWICK | KEVIN WAYNE

http://algs4.cs.princeton.edu

#### Union-find applications

- Percolation.
- Games (Go, Hex).
- ✓ Dynamic connectivity.
  - Least common ancestor.
  - Equivalence of finite state automata.
  - Hoshen-Kopelman algorithm in physics.
  - Hinley-Milner polymorphic type inference.
  - Kruskal's minimum spanning tree algorithm.
  - Compiling equivalence statements in Fortran.
  - Morphological attribute openings and closings.
  - Matlab's bwlabel() function in image processing.

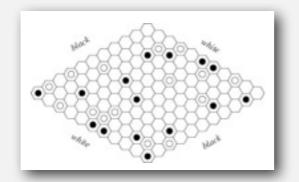

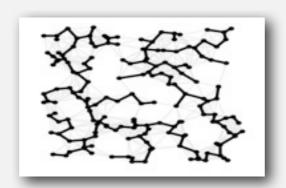

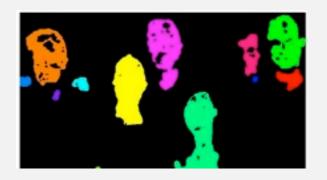

#### **Percolation**

#### An abstract model for many physical systems:

- *N*-by-*N* grid of sites.
- Each site is open with probability p (or blocked with probability 1-p).
- System percolates iff top and bottom are connected by open sites.

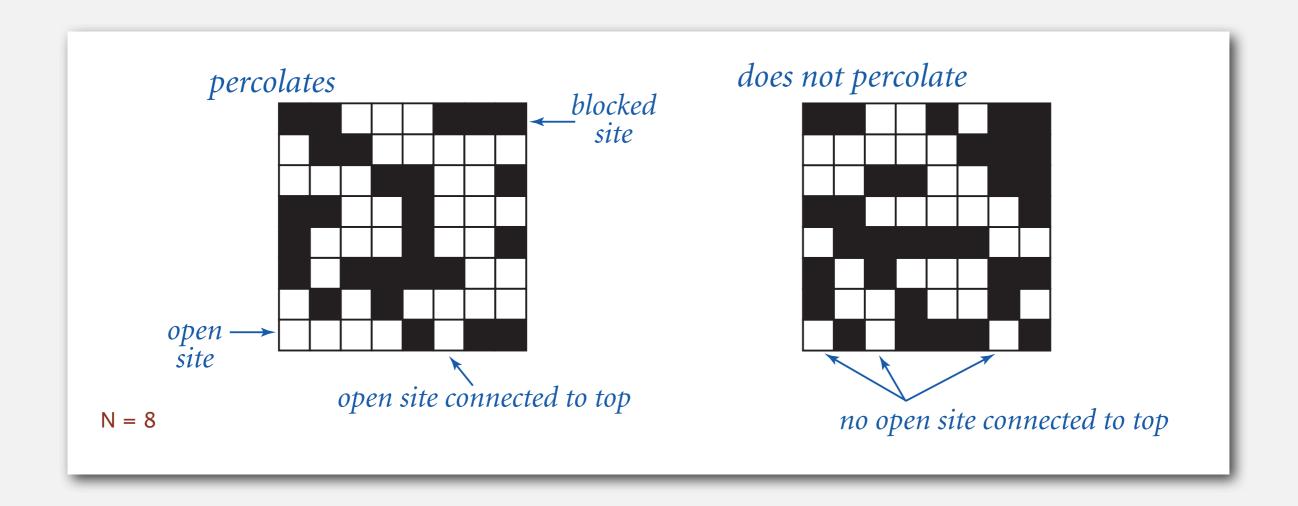

### **Percolation**

#### An abstract model for many physical systems:

- *N*-by-*N* grid of sites.
- Each site is open with probability p (or blocked with probability 1-p).
- System percolates iff top and bottom are connected by open sites.

| model              | system     | vacant site | occupied site | percolates   |
|--------------------|------------|-------------|---------------|--------------|
| electricity        | material   | conductor   | insulated     | conducts     |
| fluid flow         | material   | empty       | blocked       | porous       |
| social interaction | population | person      | empty         | communicates |

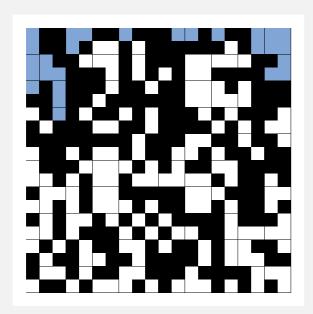

p low (0.4) does not percolate

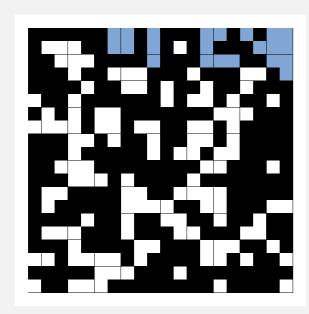

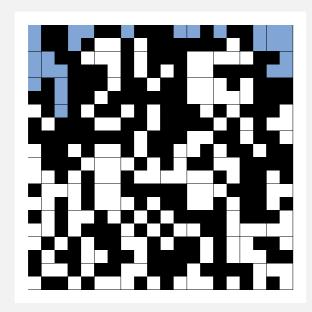

p low (0.4) does not percolate

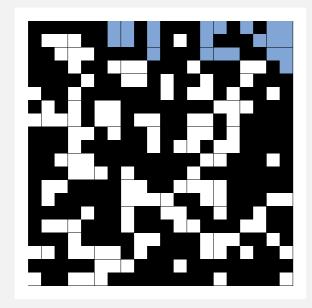

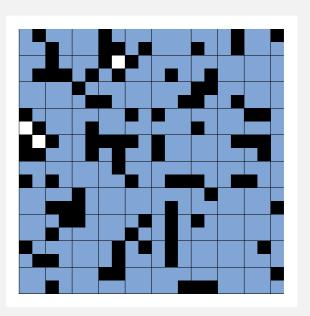

p high (0.8) percolates

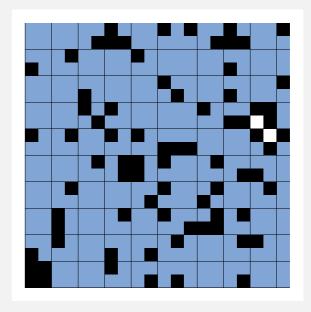

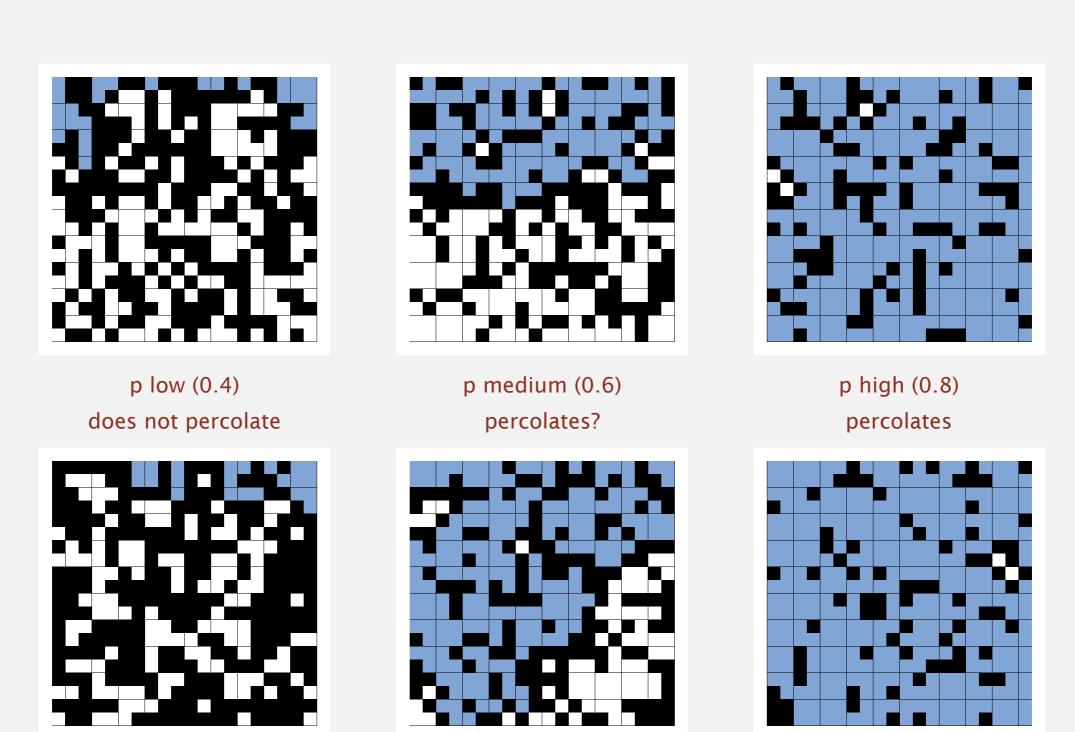

## Percolation phase transition

When N is large, theory guarantees a sharp threshold  $p^*$ .

- $p > p^*$ : almost certainly percolates.
- $p < p^*$ : almost certainly does not percolate.

Q. What is the value of  $p^*$ ?

## Percolation phase transition

When N is large, theory guarantees a sharp threshold  $p^*$ .

- $p > p^*$ : almost certainly percolates.
- $p < p^*$ : almost certainly does not percolate.
- Q. What is the value of  $p^*$ ?

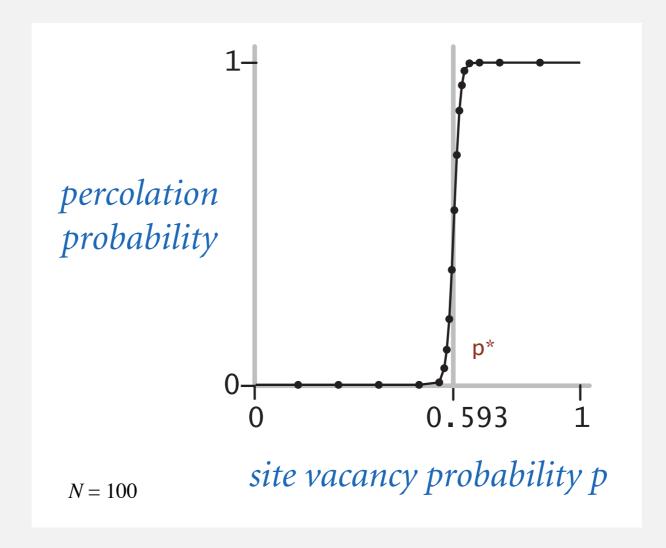

### Monte Carlo simulation

- Initialize *N*-by-*N* whole grid to be blocked.
- Declare random sites open until top connected to bottom.
- Vacancy percentage estimates  $p^*$ .

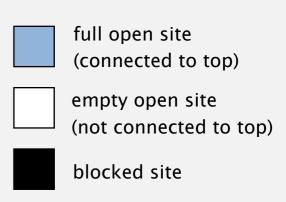

N = 20

### Monte Carlo simulation

- Initialize N-by-N whole grid to be blocked.
- Declare random sites open until top connected to bottom.
- Vacancy percentage estimates  $p^*$ .

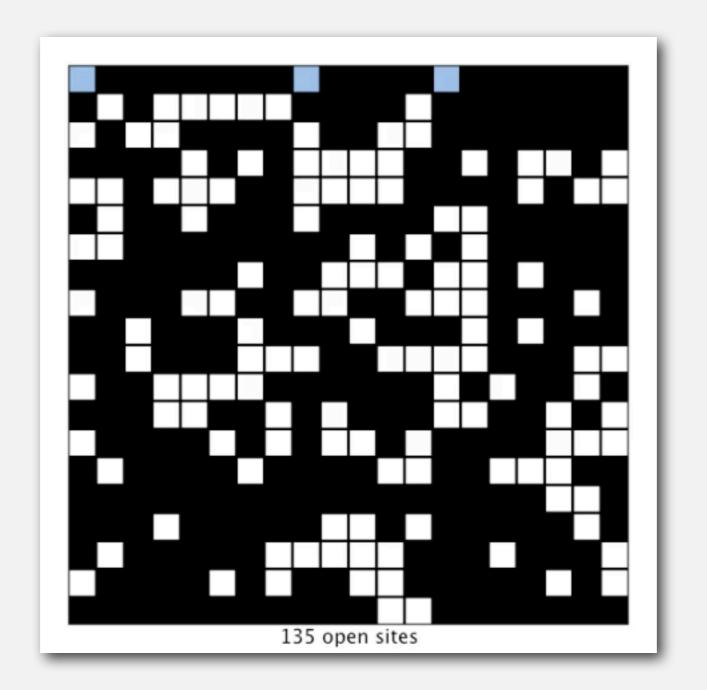

full open site
(connected to top)

empty open site
(not connected to top)

blocked site

N = 20

Q. How to check whether an *N*-by-*N* system percolates?

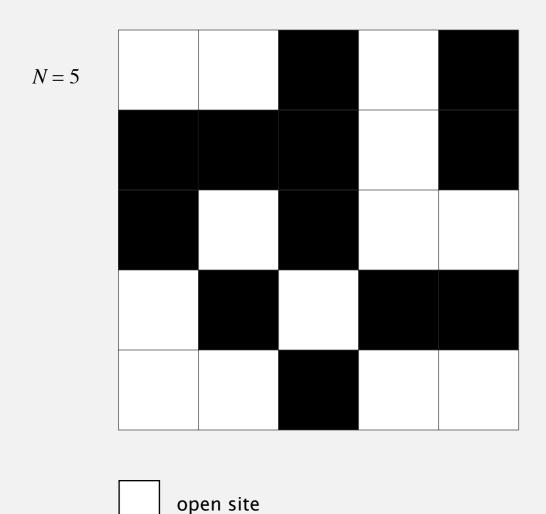

blocked site

- Q. How to check whether an *N*-by-*N* system percolates?
  - Create an object for each site and name them 0 to  $N^2 1$ .

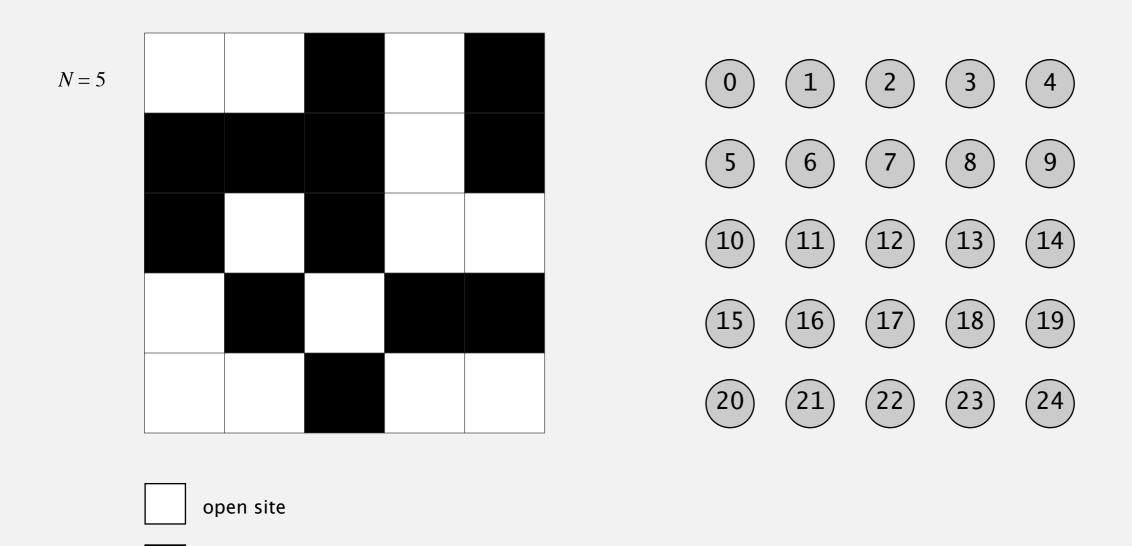

blocked site

- Q. How to check whether an *N*-by-*N* system percolates?
  - Create an object for each site and name them 0 to  $N^2 1$ .
  - Sites are in same component if connected by open sites.

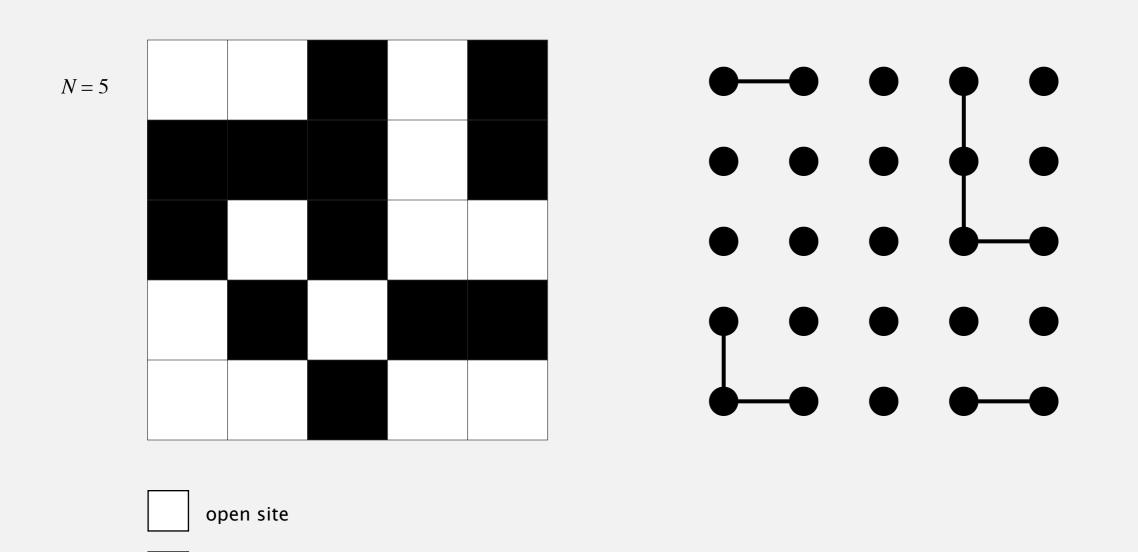

blocked site

- Q. How to check whether an *N*-by-*N* system percolates?
  - Create an object for each site and name them 0 to  $N^2 1$ .
  - Sites are in same component if connected by open sites.
  - Percolates iff any site on bottom row is connected to site on top row.

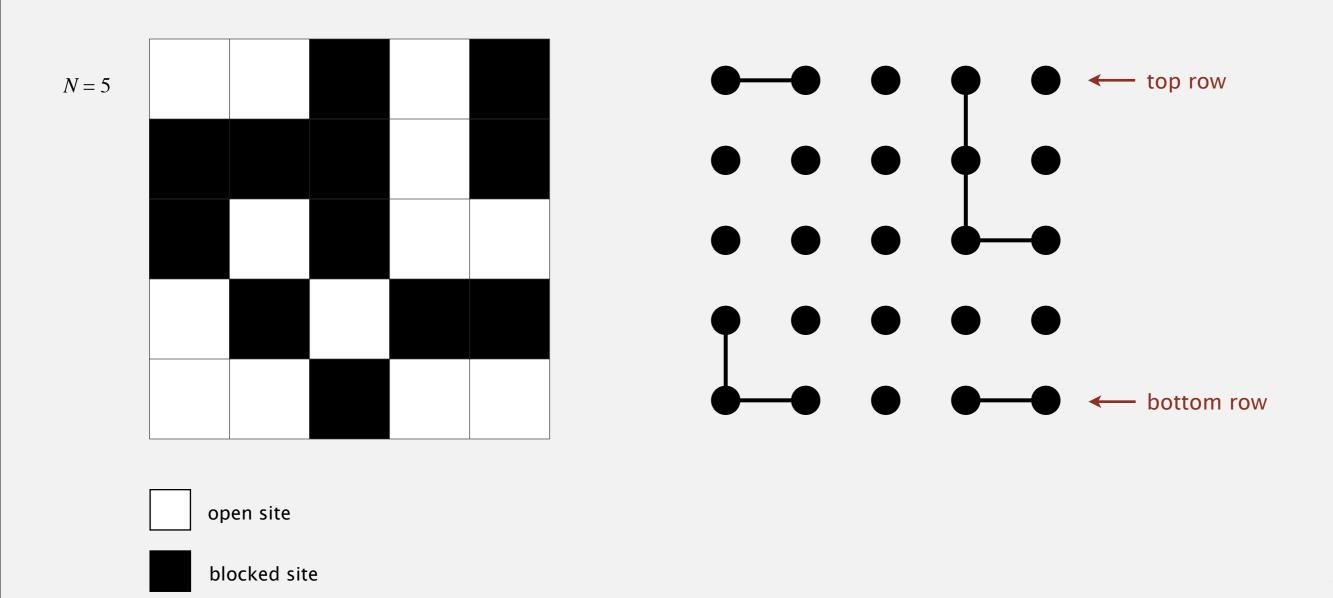

- Q. How to check whether an *N*-by-*N* system percolates?
  - Create an object for each site and name them 0 to  $N^2 1$ .
  - Sites are in same component if connected by open sites.
  - Percolates iff any site on bottom row is connected to site on top row.

brute-force algorithm: N<sup>2</sup> calls to connected()

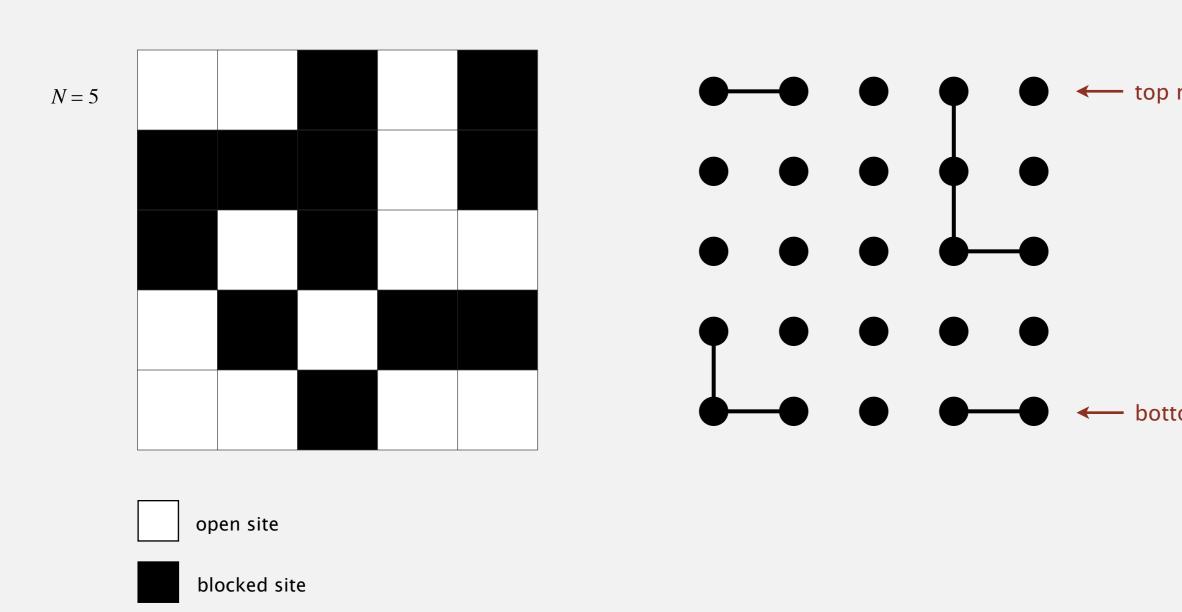

Clever trick. Introduce 2 virtual sites (and connections to top and bottom).

Percolates iff virtual top site is connected to virtual bottom site.

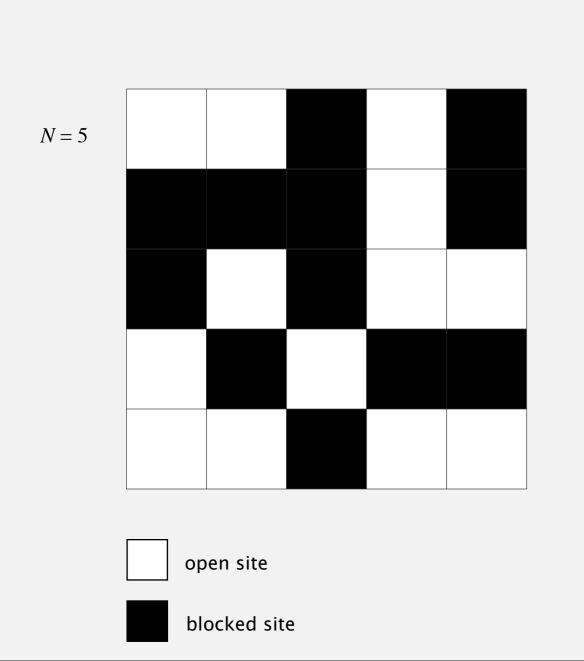

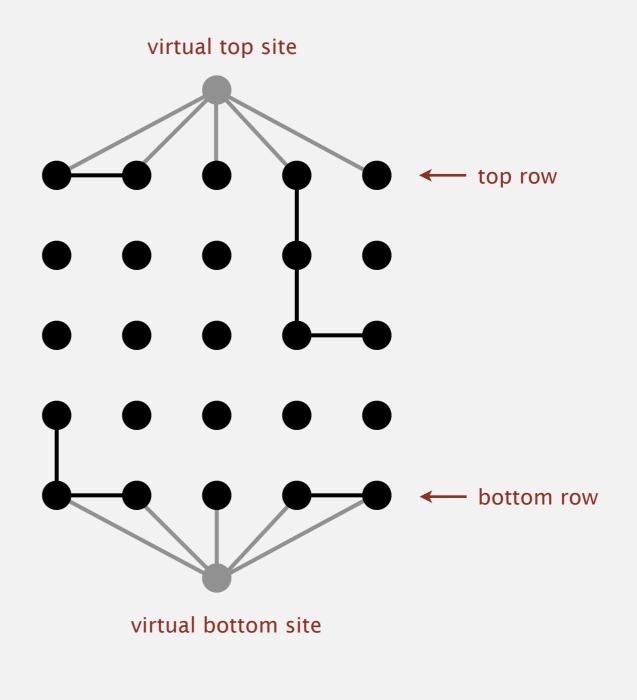

Clever trick. Introduce 2 virtual sites (and connections to top and bottom).

Percolates iff virtual top site is connected to virtual bottom site.

efficient algorithm: only 1 call to connected()

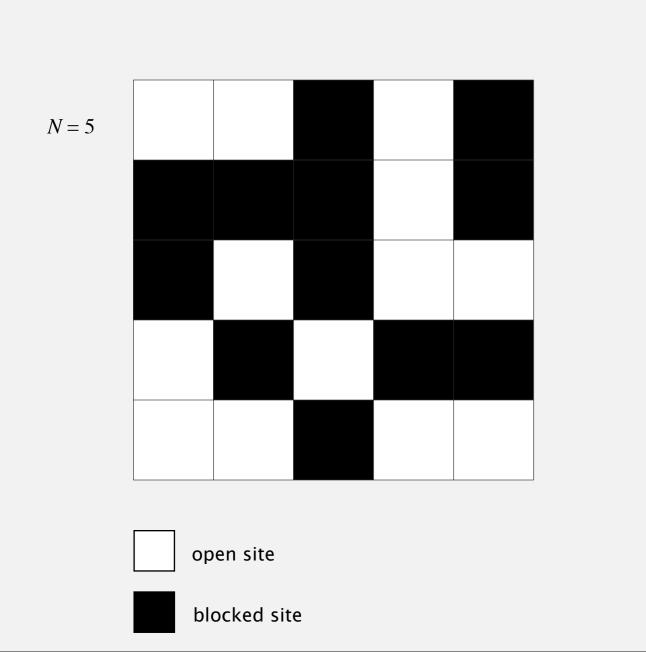

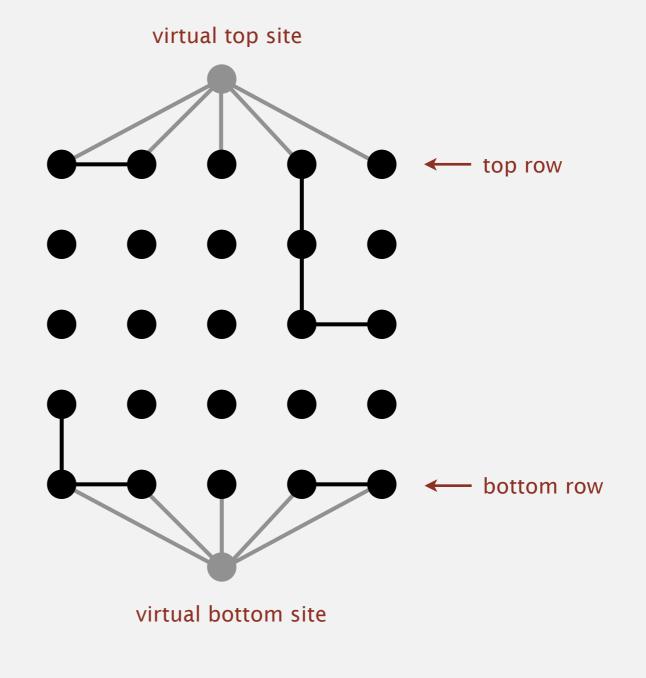

Q. How to model opening a new site?

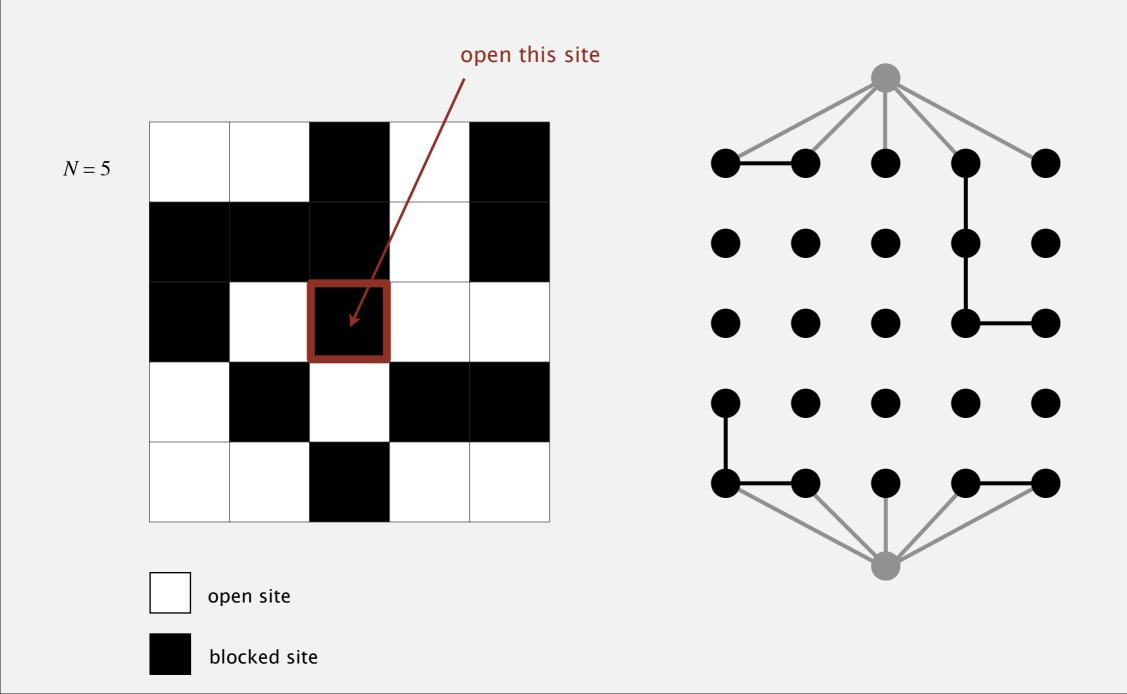

- Q. How to model opening a new site?
- A. Mark new site as open; connect it to all of its adjacent open sites.

up to 4 calls to union()

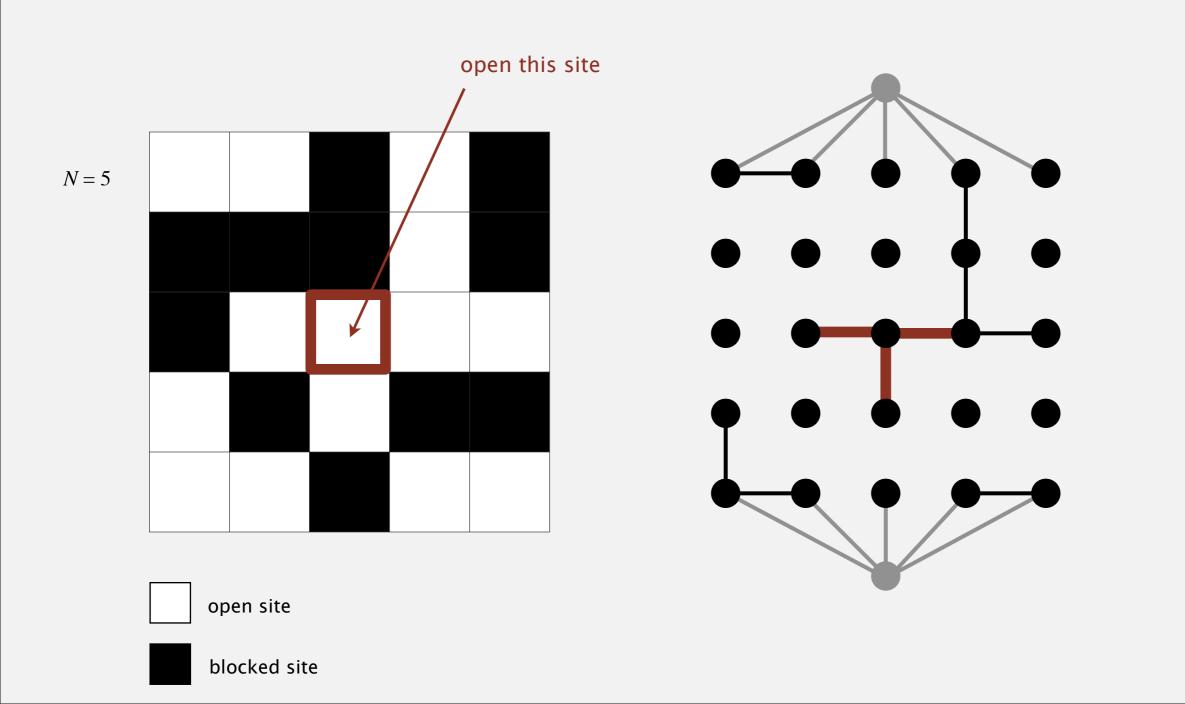

#### Percolation threshold

- Q. What is percolation threshold  $p^*$ ?
- A. About 0.592746 for large square lattices.

constant known only via simulation

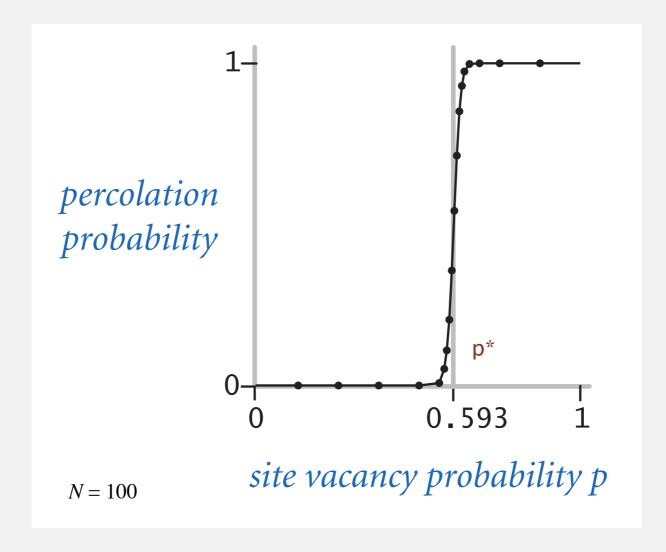

Fast algorithm enables accurate answer to scientific question.

# Subtext of today's lecture (and this course)

#### Steps to developing a usable algorithm.

- Model the problem.
- Find an algorithm to solve it.
- Fast enough? Fits in memory?
- If not, figure out why.
- Find a way to address the problem.
- Iterate until satisfied.

The scientific method.

Mathematical analysis.